## **2D Graphik: Pixel-Graphik Grundlagen**

## Vorlesung "2D Graphik" Andreas Butz, Otmar Hilliges 28.10.2005

# **Themen heute**

- Licht & Farbe
- Pixelgraphiken
- Farbräume und Konvertierungen
- •Größe, Auflösung, dpi,…
- •Nachbarschaften, Pfade, Ränder
- Displays und Kameras
	- –RGB Monitor / Projektor
	- Tintenstrahldrucker
	- –Film und Fotopapier

# **Was ist Licht?**

- Licht kann als Elektromagnetische Welle beschrieben werden (oder als Teilchen)
- Sichtbarer Bereich zwischen 350 nm und 750 nm
- Zerlegung des Farbspektrums durch ein Prisma

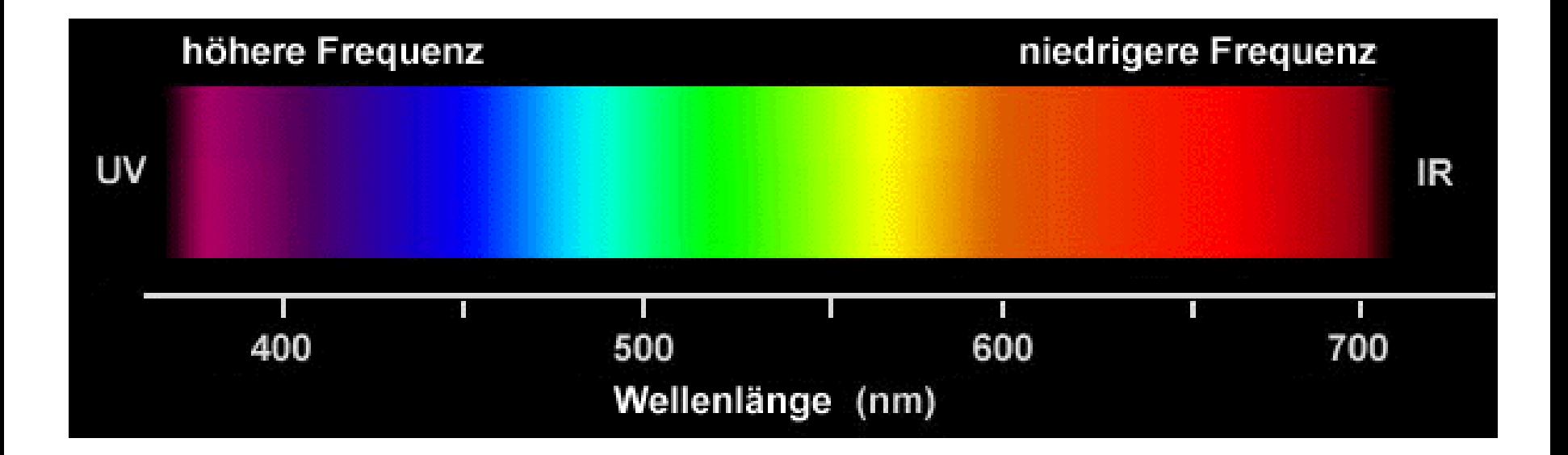

# **Eigenschaften des Lichts**

- Energieverteilung über den gesamten Spektralbereich
- Unterschiedliche Lichtquellen haben unterschiedliche Verteilungen
	- Tageslicht
	- Abendsonne
	- Glühbirne
	- Neonröhre

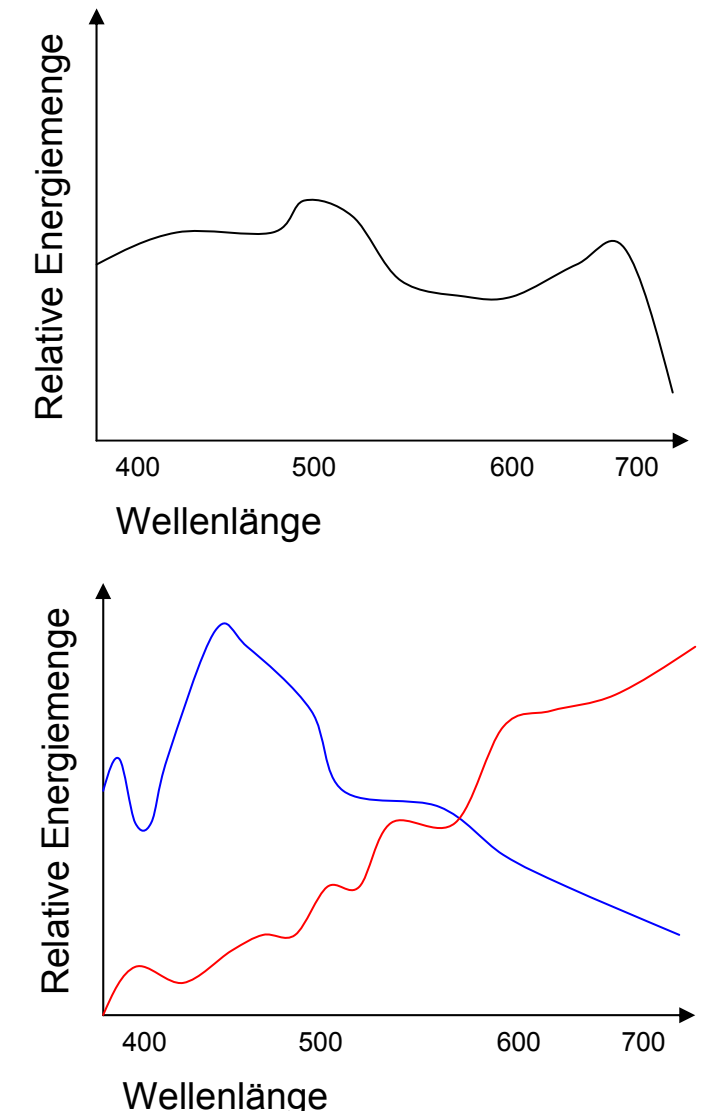

# **Abbildung der Welt auf ein 2D Bild**

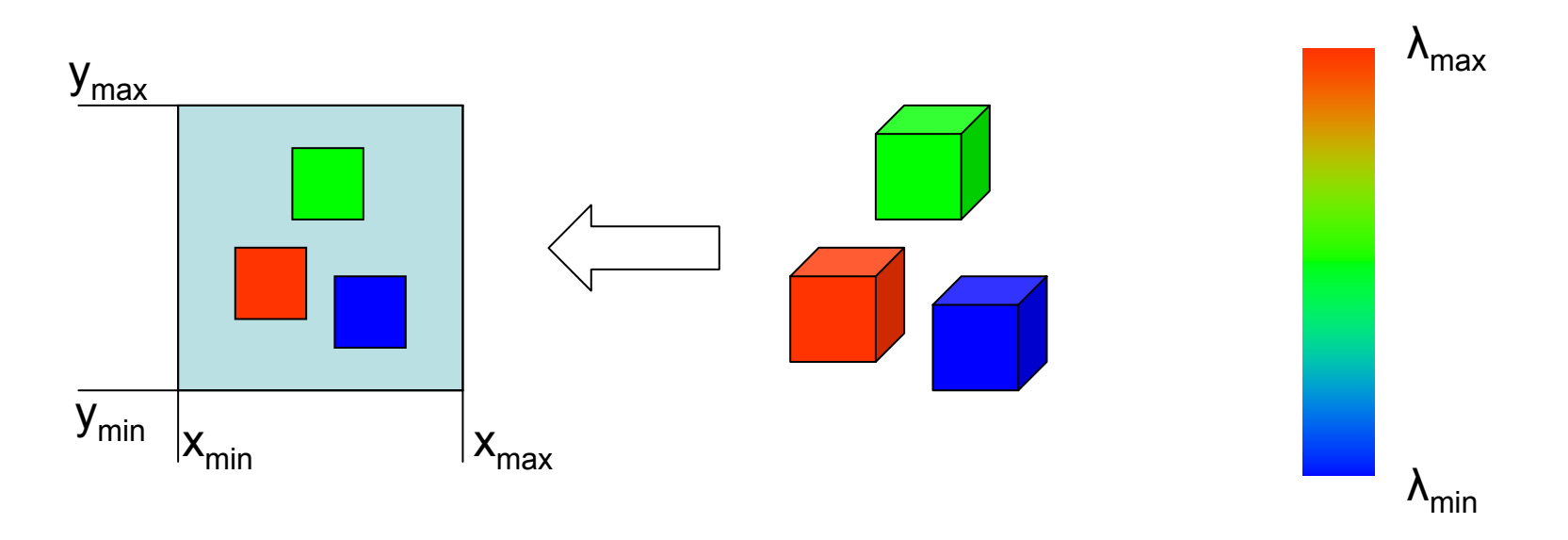

#### Ideale Abbildungsfunktion R:  ${\sf R}\hskip1pt{\rm :}\hskip1pt \lbrack{\sf x}_{\sf min},\hskip1pt {\sf x}_{\sf max}\rbrack \times \lbrack{\sf y}_{\sf min},\hskip1pt {\sf y}_{\sf max}\rbrack \times \lbrack{\sf \lambda}_{\sf min},\hskip1pt {\sf \lambda}_{\sf max}\rbrack \to \lbrack{\sf r}_{\sf min},\hskip1pt {\sf r}_{\sf max}\rbrack$ Also: Ort × Wellenlänge → Intensität

# **Diskretisierung von R**

- Ortsbereich: x є [1…M], y є [1…N] — z.B. 1 ≤ x ≤ 1024, 1 ≤ y ≤ 768
- Farbbereich: λ є
	- –z.B. λ <sup>є</sup> [rot,grün,blau]
- Intensitätsbereich: r є [1…P]
	- z.B. r є [0…255]
- Beispiel: R(17,23,rot) = 128
- Zerlegung in kleine einfarbige Flächen = Pixel
- Endliche Anzahl von Pixeln in X- und Y-Richtung
- Endliche Anzahl und Auflösung von Farbkanälen

#### **Anschaulich: RGB Farbkanäle**

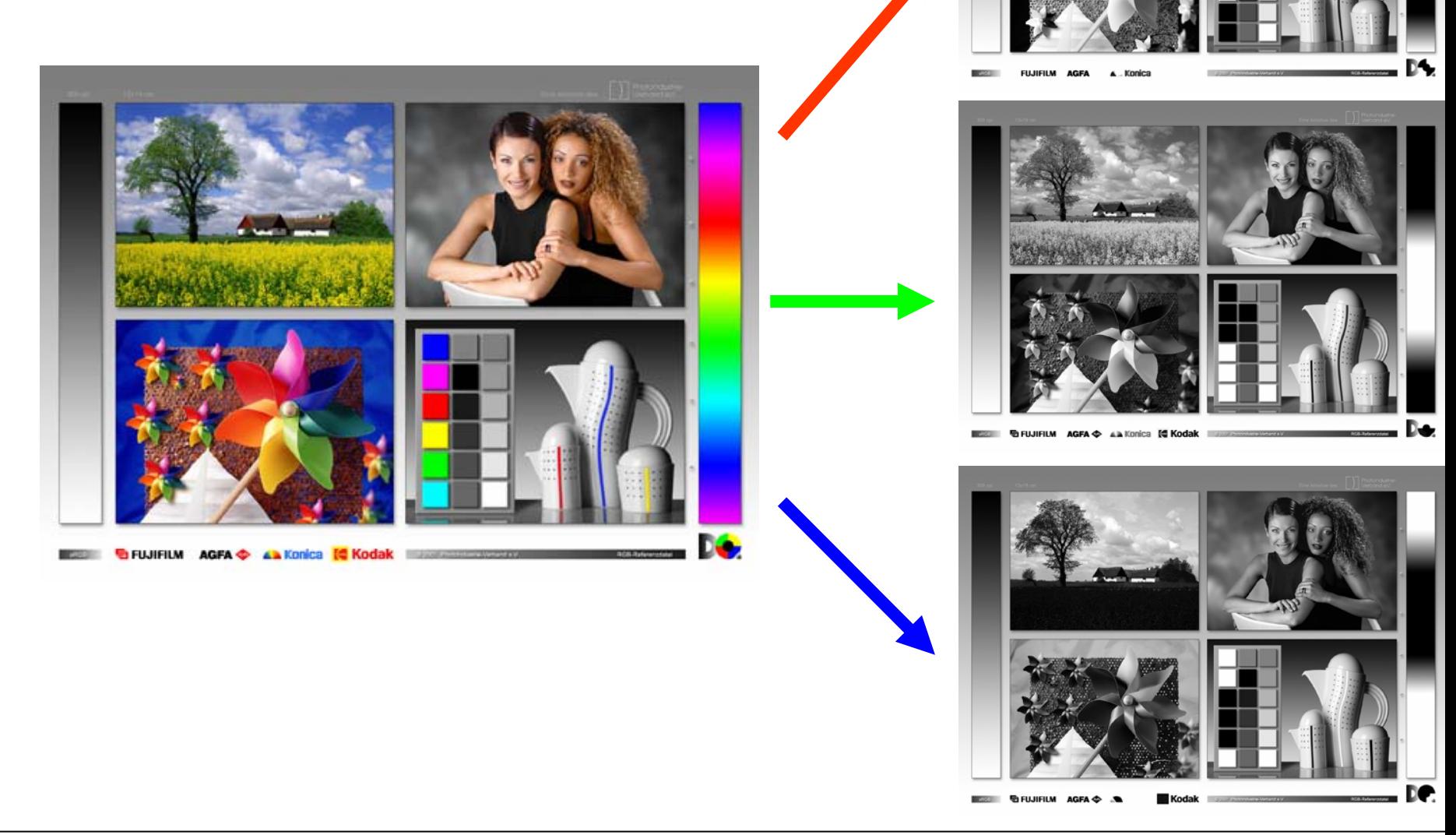

#### **Farbauflösung = Anzahl der Helligkeitsstufen je Farbkanal**

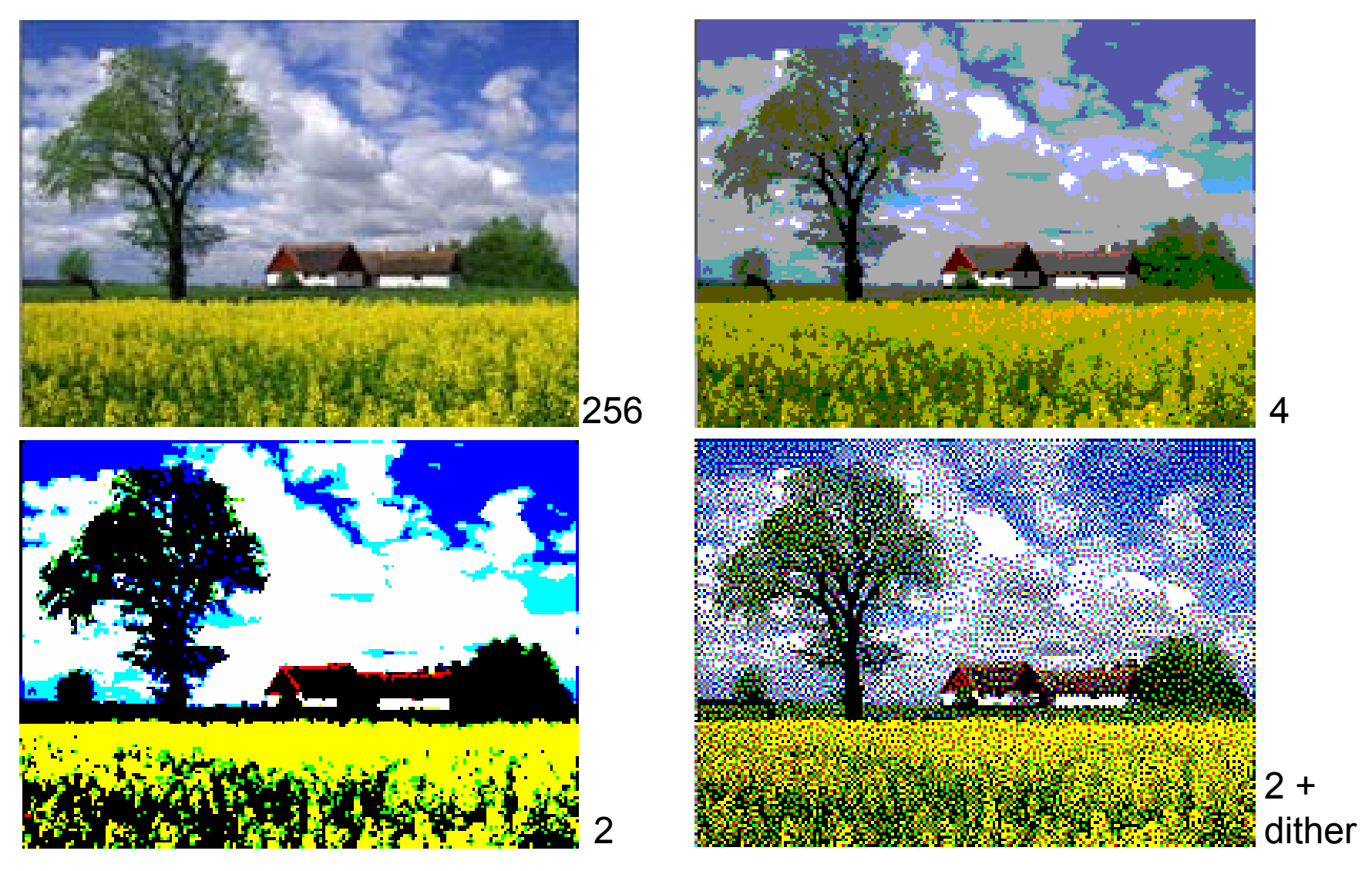

# **Additive Farbmischung (1)**

• Die Farbe der Mischung zweier Lichter ergibt sich aus der Addition der Energiespektren

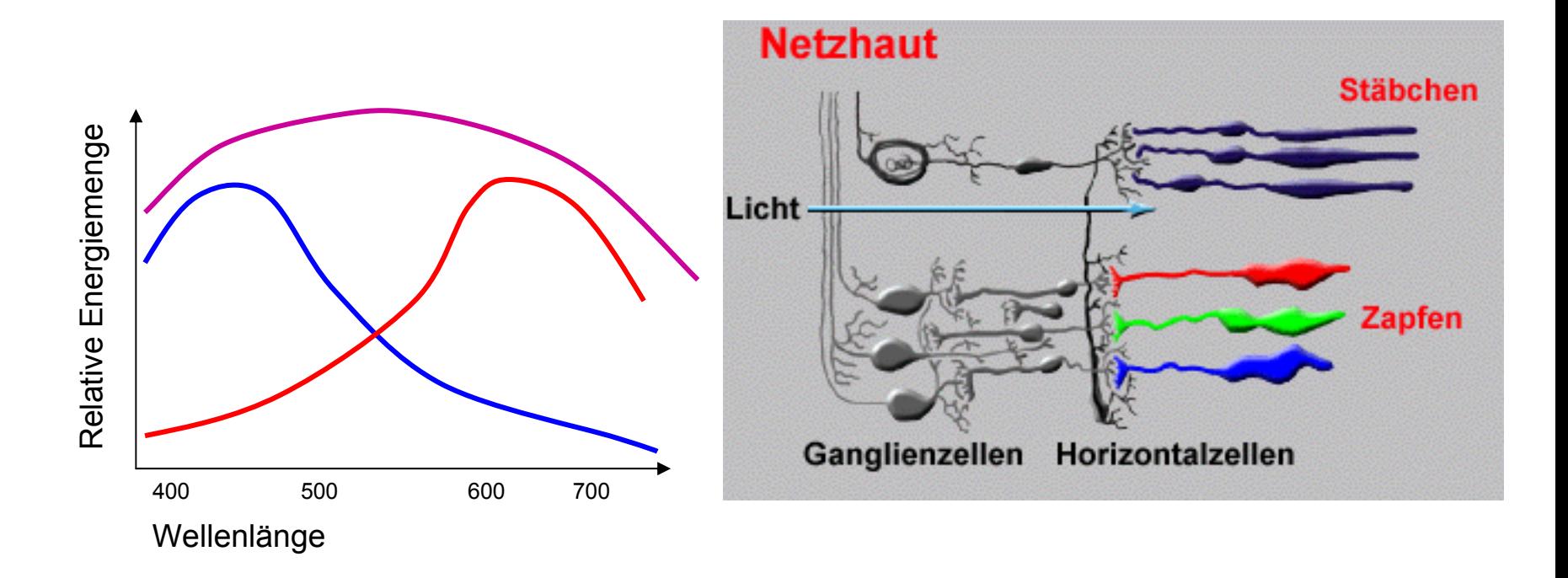

# **Additive Farbmischung (2)**

- •Grundfarben: Rot, Blau und Grün
- • Komplementärfarben: Cyan, Magenta und Gelb

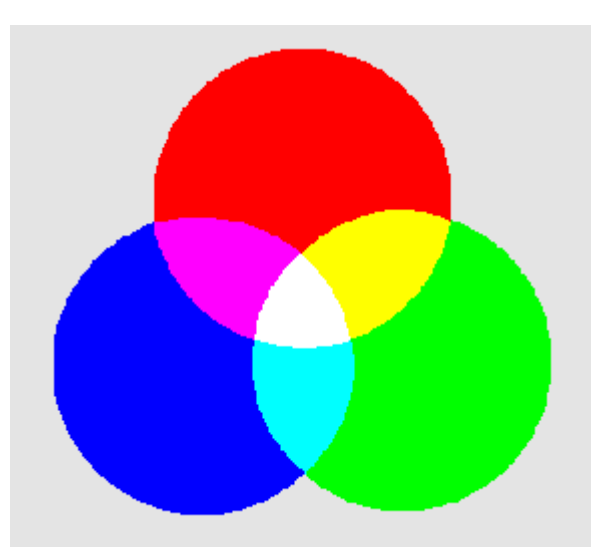

#### **RGB-Farbmodell**

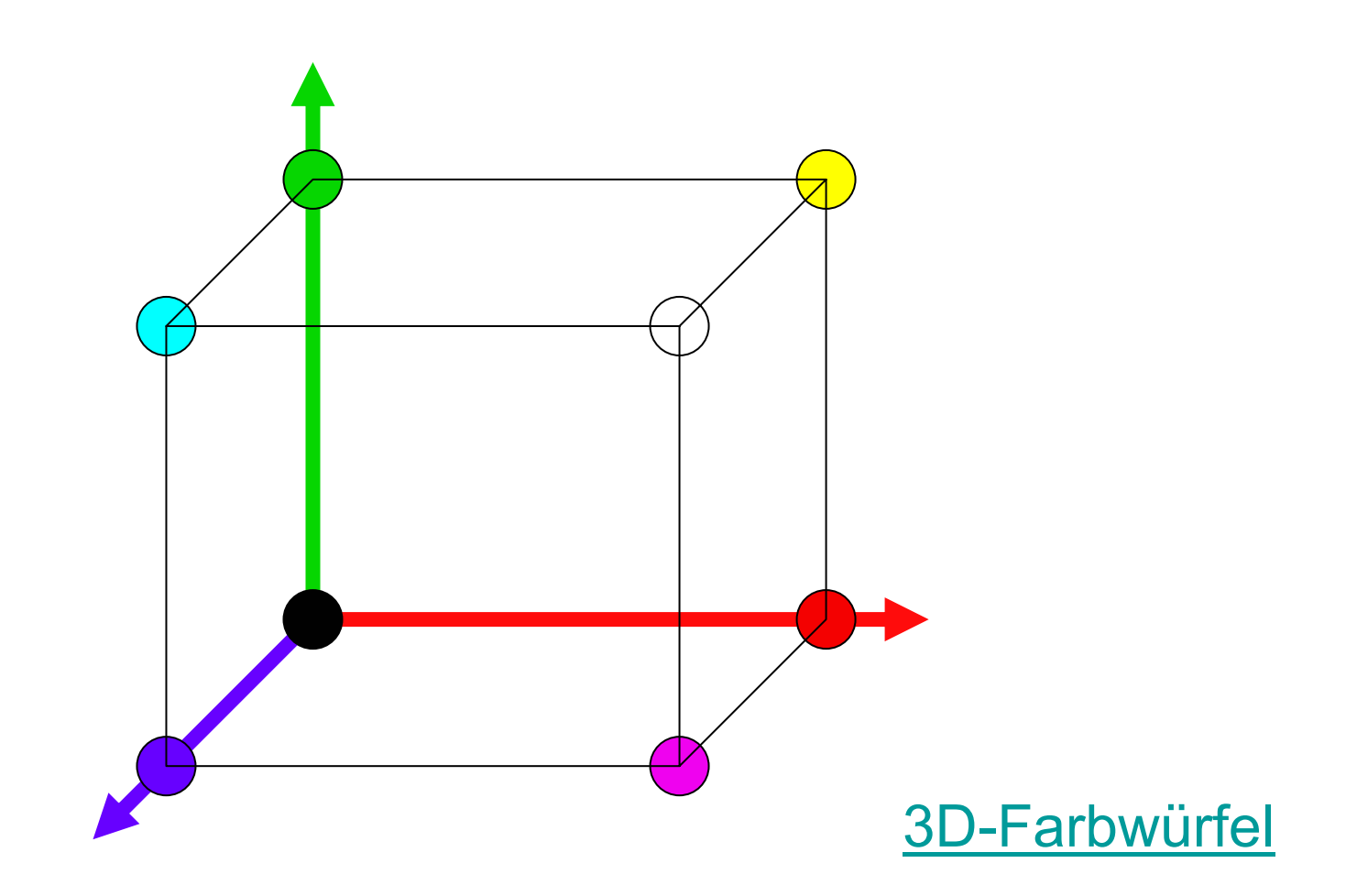

#### **Natürliches Farbsystem**

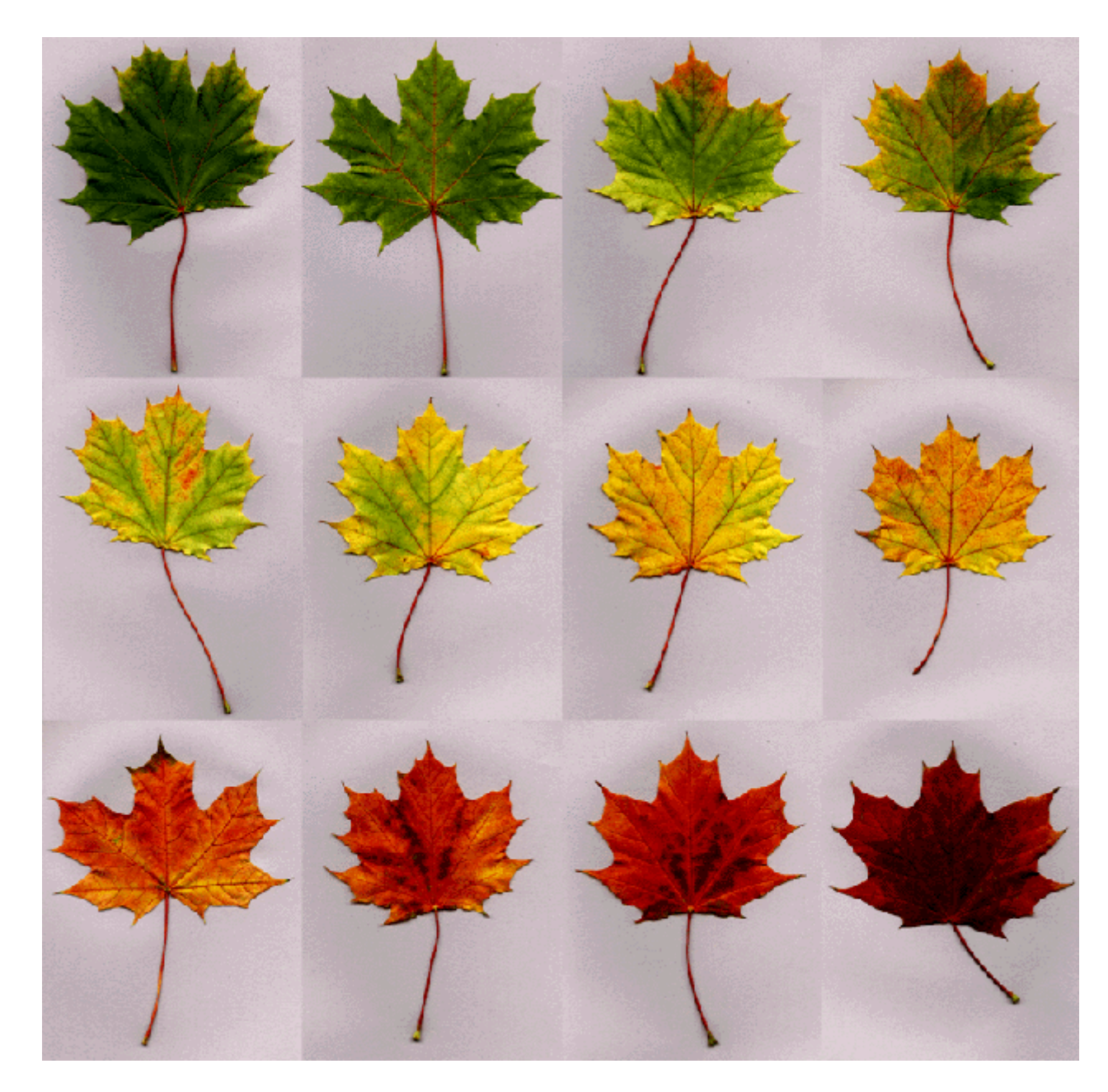

#### **Farbkreis nach Goethe (1810)**

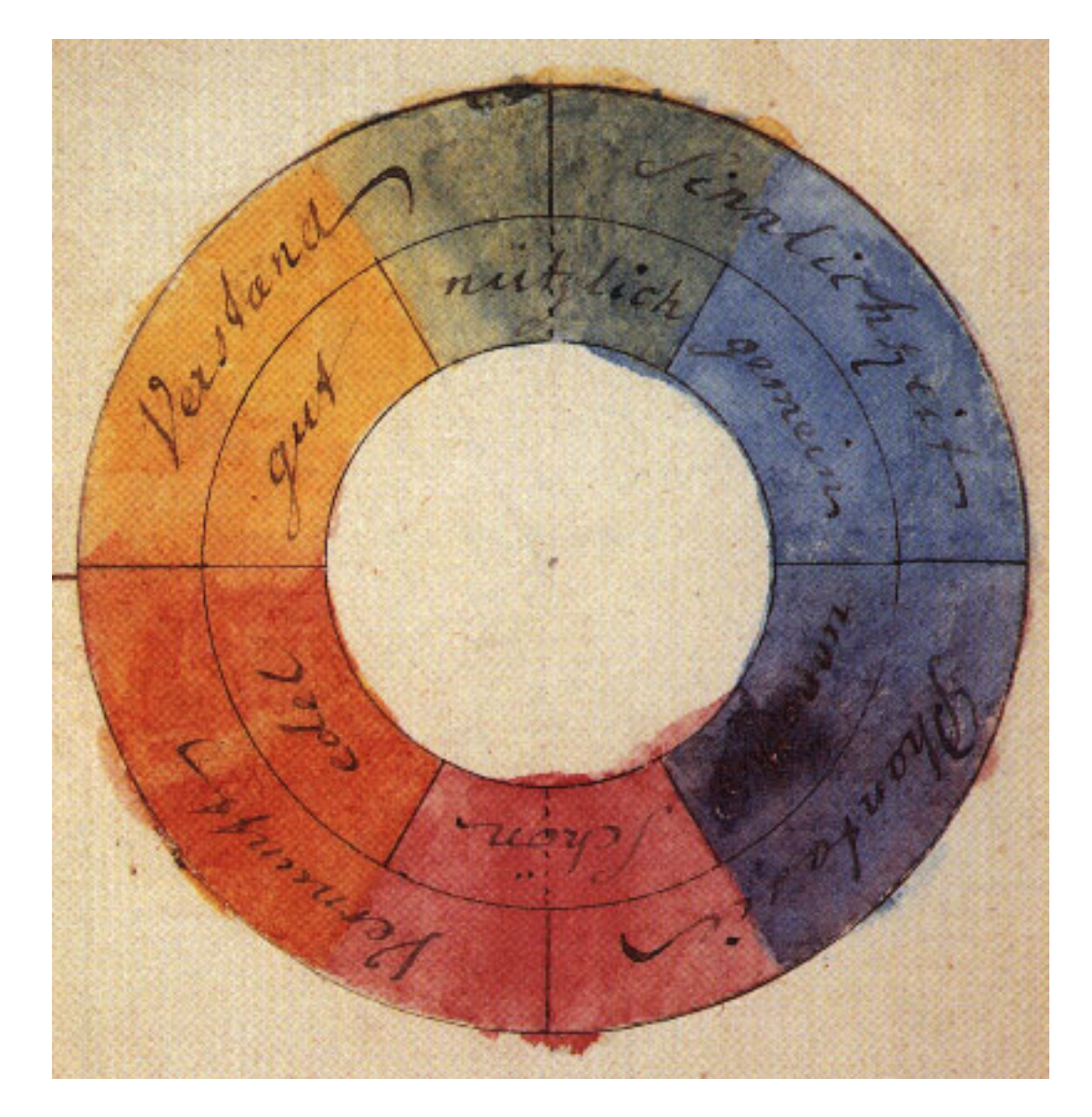

- Abgeleitet aus Naturbetrachtung
- Angelehnt an Farbsymbolik
- Zuordnung von Farben zu Verstand, Sinnlichkeit, Phantasie, Vernunft
- [Nachlesen](http://www.farbimpulse.de/farbsysteme/detail/0/11.html)

#### **Farbenkugel nach Philipp Otto Runge (1810)**

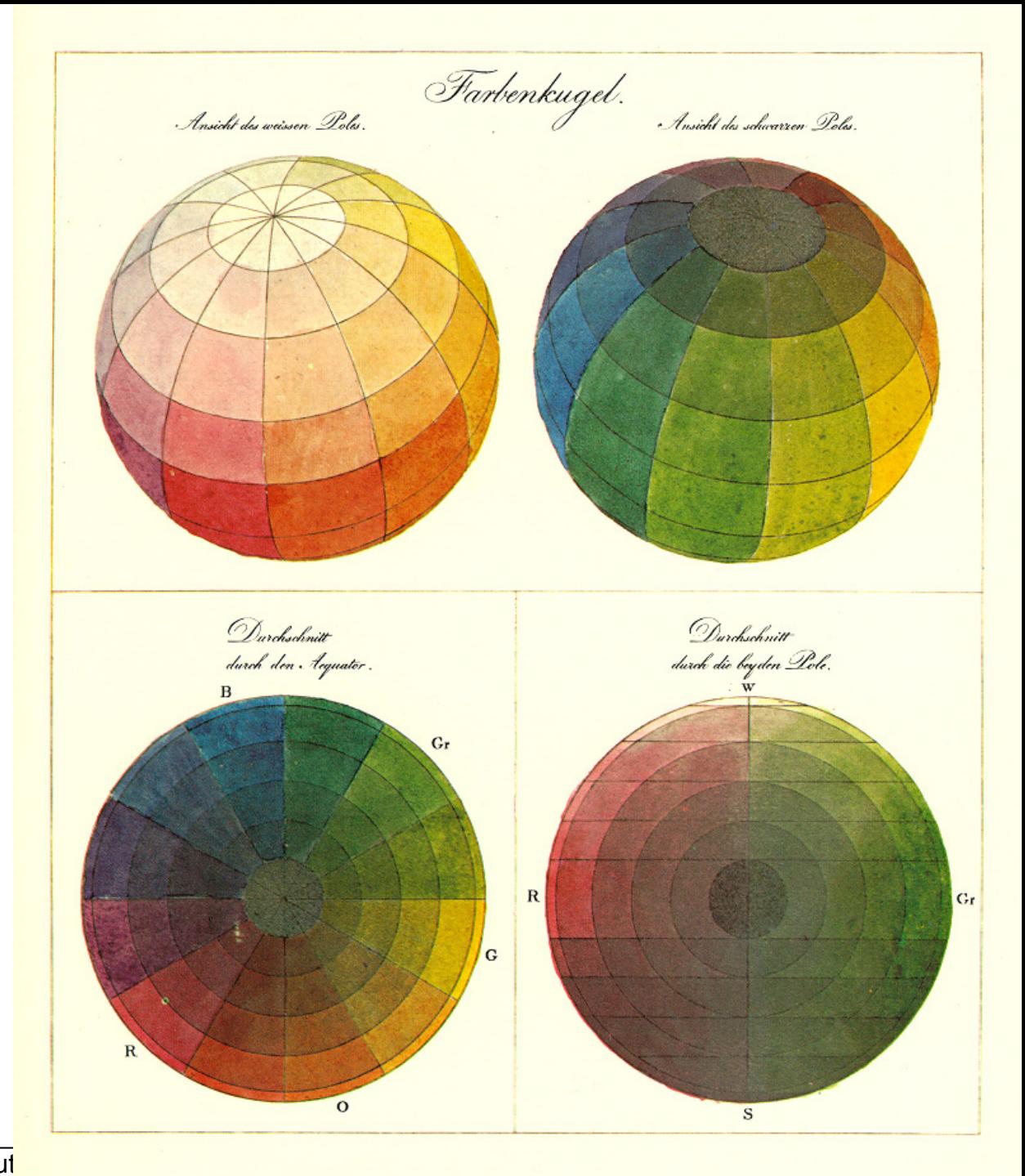

#### **Farbkreis nach Johannes Itten (1961)**

- 3 Primärfarben: rot, gelb, Blau
- 3 Sekundärfarben: grün, orange,violett
- Unterschiedlich von heutigem RGB Modell
- Angelehnt an Wahrnehmung und Empfindung von Farben

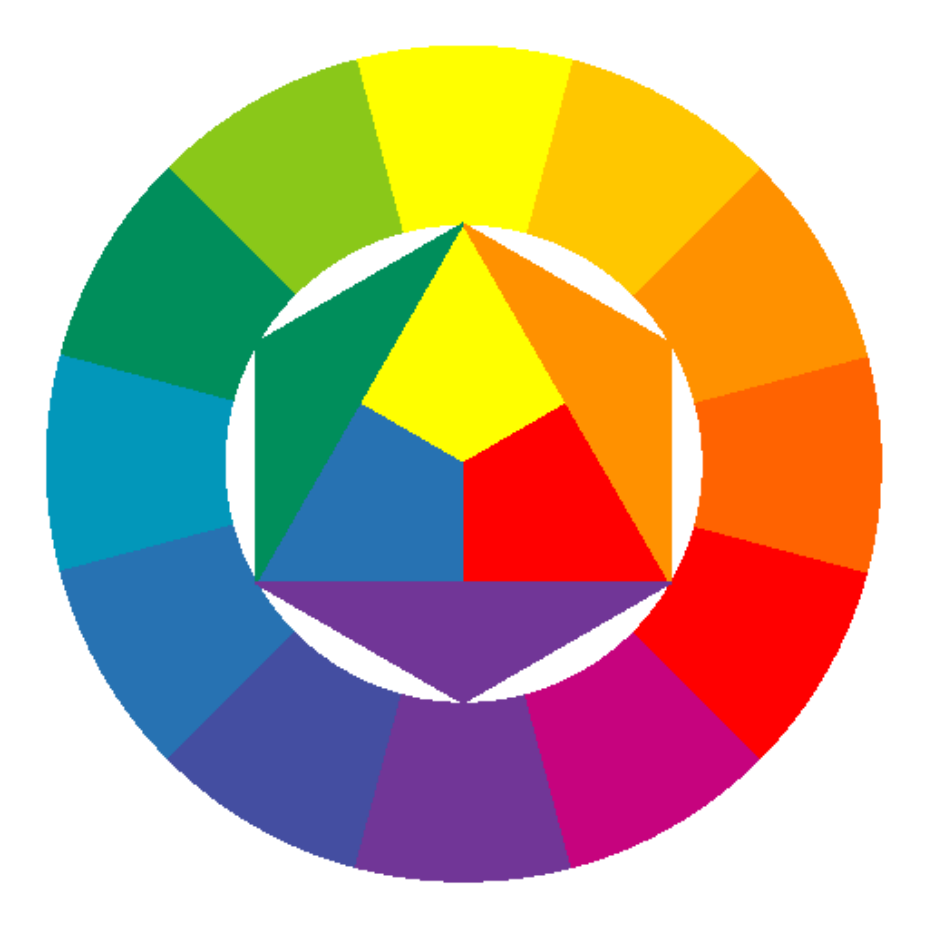

# **Munsell Farbsystem**

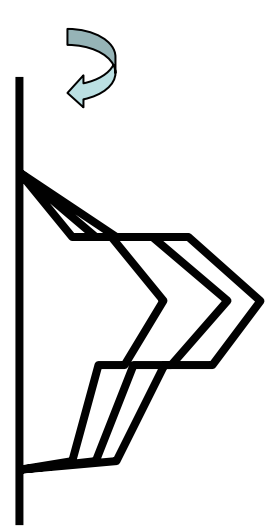

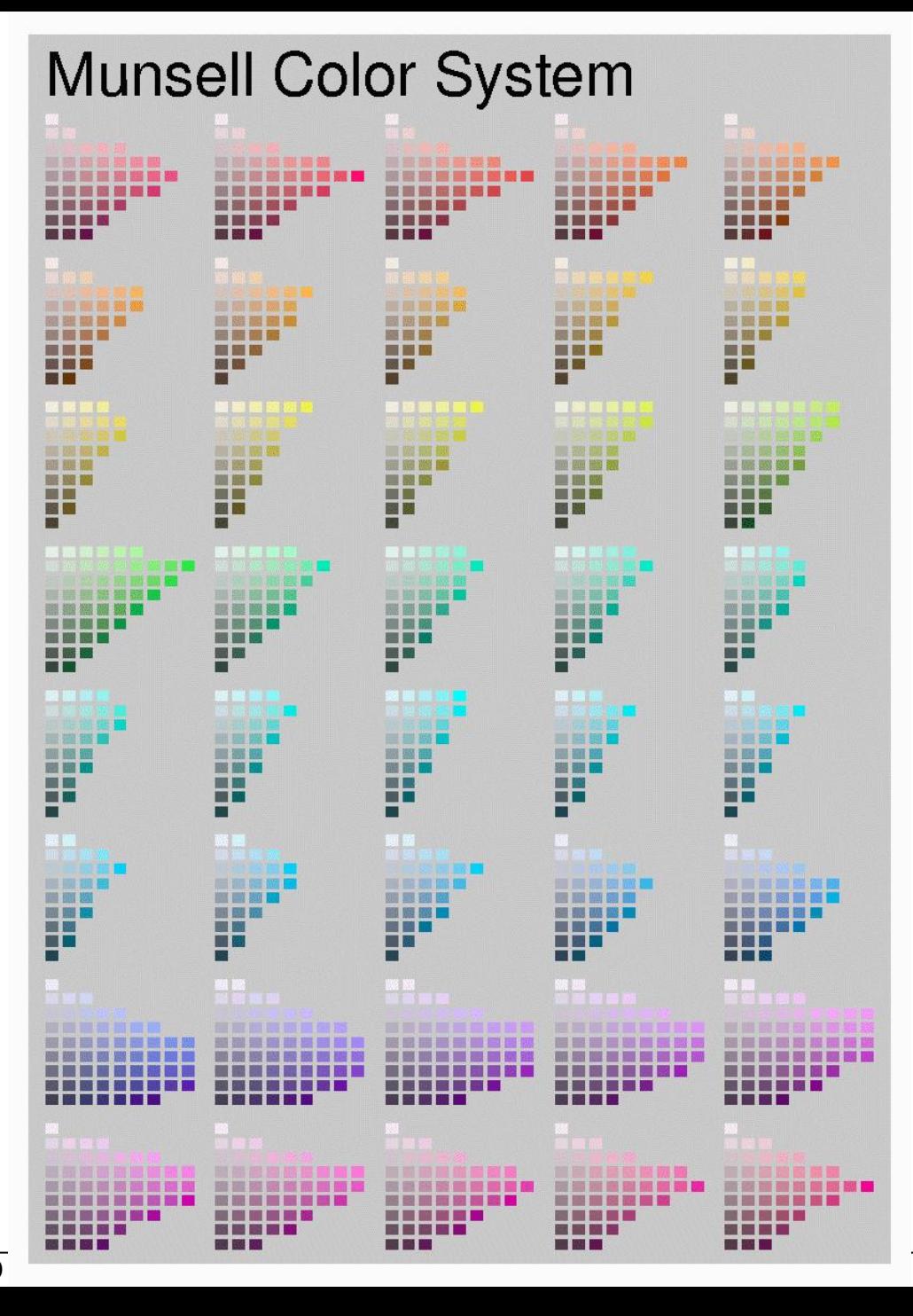

LMU München – Medieninformatik – Butz/Hilliges – 2D.

# **DIN 6164**

#### Farbsystem DIN 6164

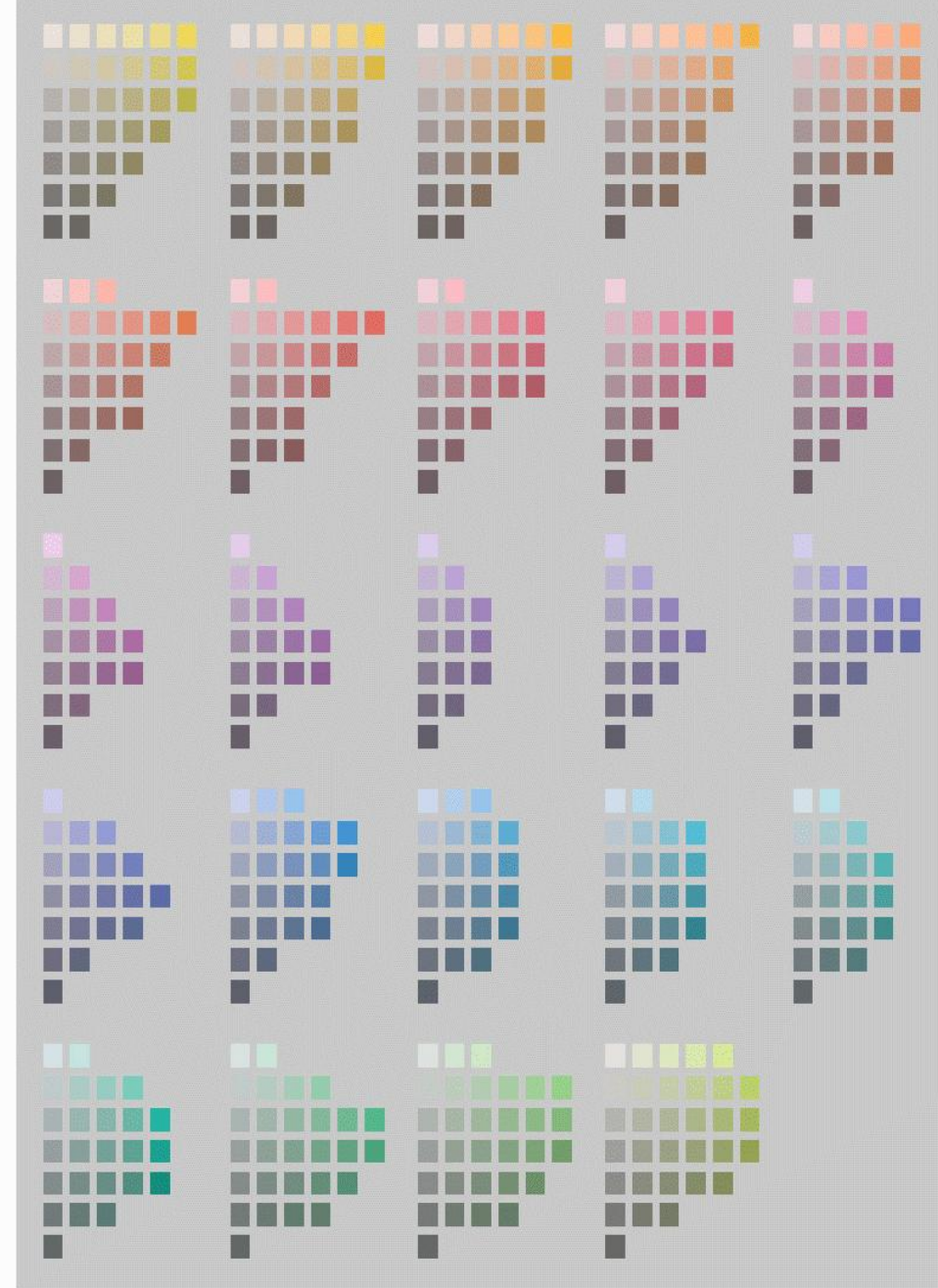

# **Subtraktive Farbmischung (1)**

• Farbfilter absorbieren Teile des Farbspektrums

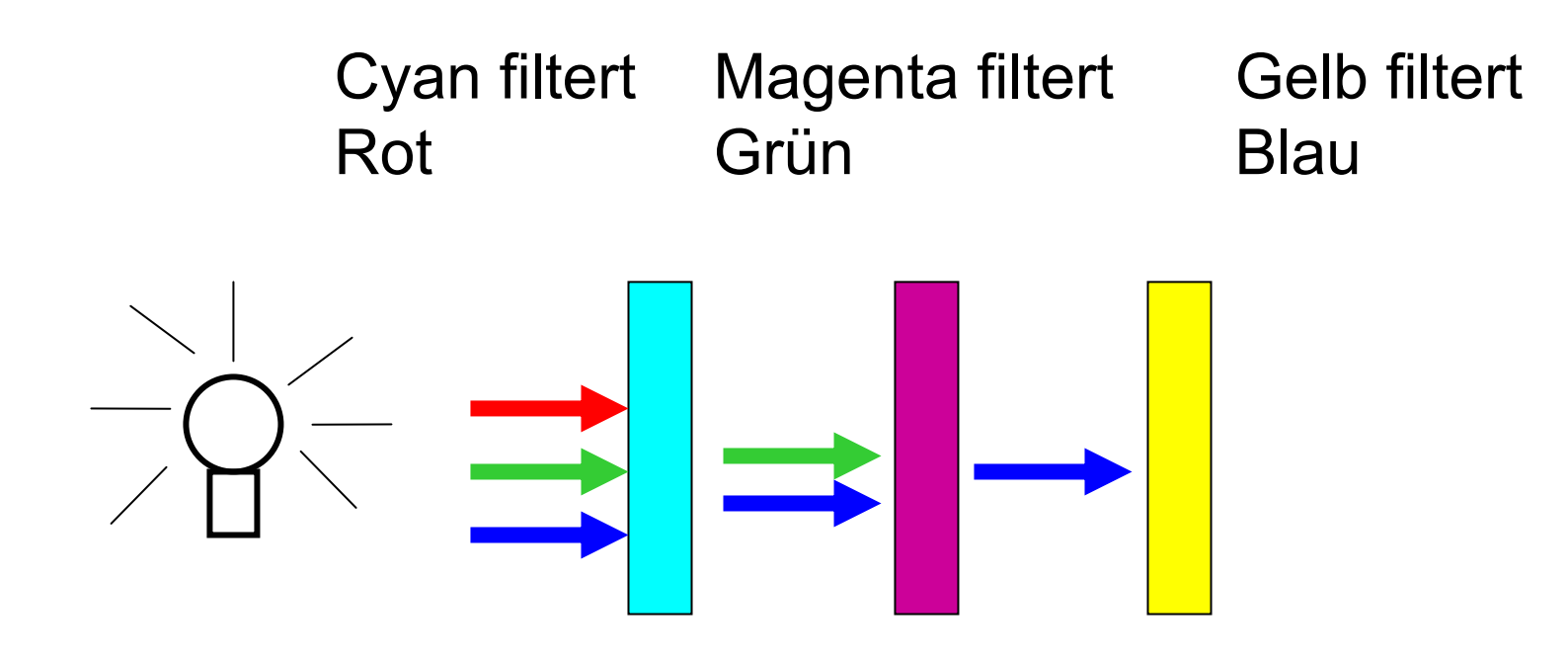

# **Subtraktive Farbmischung (2)**

• Verringerung der Lichtintensität durch Farbpigmente nach dem Beer-Lambertgesetz:

A( $\alpha)$  = log(1/T( $\alpha$ )))=a( $\alpha$ )bc

- T( $\alpha$ )=gefiltertes Licht
- A( $\alpha$ )=Absorption
- a( $\alpha$ )=Materialkonstante der Absorption
- b= Dicke des Materials
- c= Konzentration der Pigmente

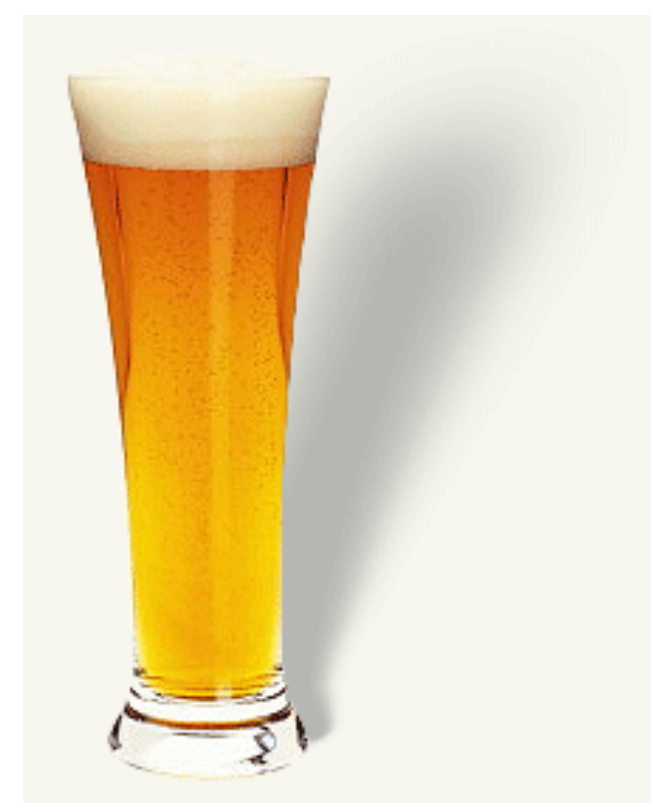

## **…oder einfacher:**

- Die doppelte Menge von Pigmenten halbiert die transmittierte Lichtintensität.
- Die doppelte Dicke des Materials halbiert die transmittierte Lichtintensität
- Die Absorption verschiedener Filter, die hintereinander liegen ist additiv.

# **Umrechnung RGB - CMY**

$$
\begin{pmatrix} red \\ green \\ blue \end{pmatrix} = \begin{pmatrix} w_{\text{max}} \\ w_{\text{max}} \end{pmatrix} - \begin{pmatrix} cyan \\ magenta \\ yellow \end{pmatrix}
$$
  

$$
\begin{pmatrix} cyan \\ magenta \\ yellow \end{pmatrix} = \begin{pmatrix} w_{\text{max}} \\ w_{\text{max}} \end{pmatrix} - \begin{pmatrix} red \\ green \\ blue \end{pmatrix}
$$

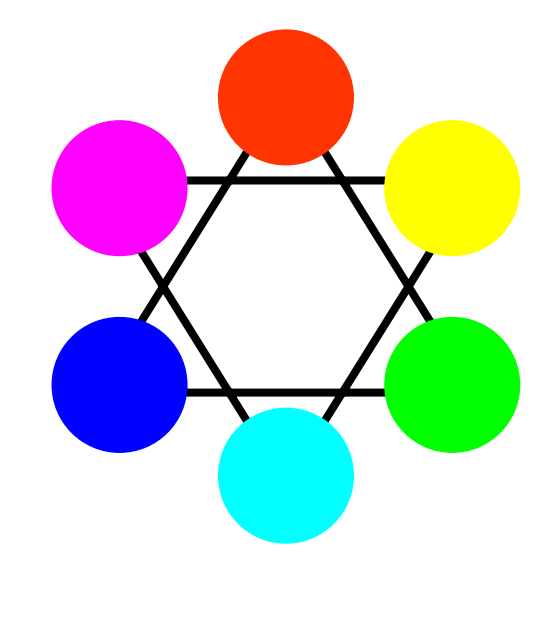

•Beispiel (8 bit/Kanal,  $w_{max}$  = 255):  $(255r,0g,0b) = (0c,255m,255y)$ 

# Umwandlung RGB → Graustufen

*grey* = *red* + *green* + 11,059,03,0 *blue*

- Naiver Ansatz: g=(r+g+b)/3 führt zu falschen Helligkeiten (bzgl. unserer Wahrnehmung)
- Farbrezeptoren im Auge: 1:20:40

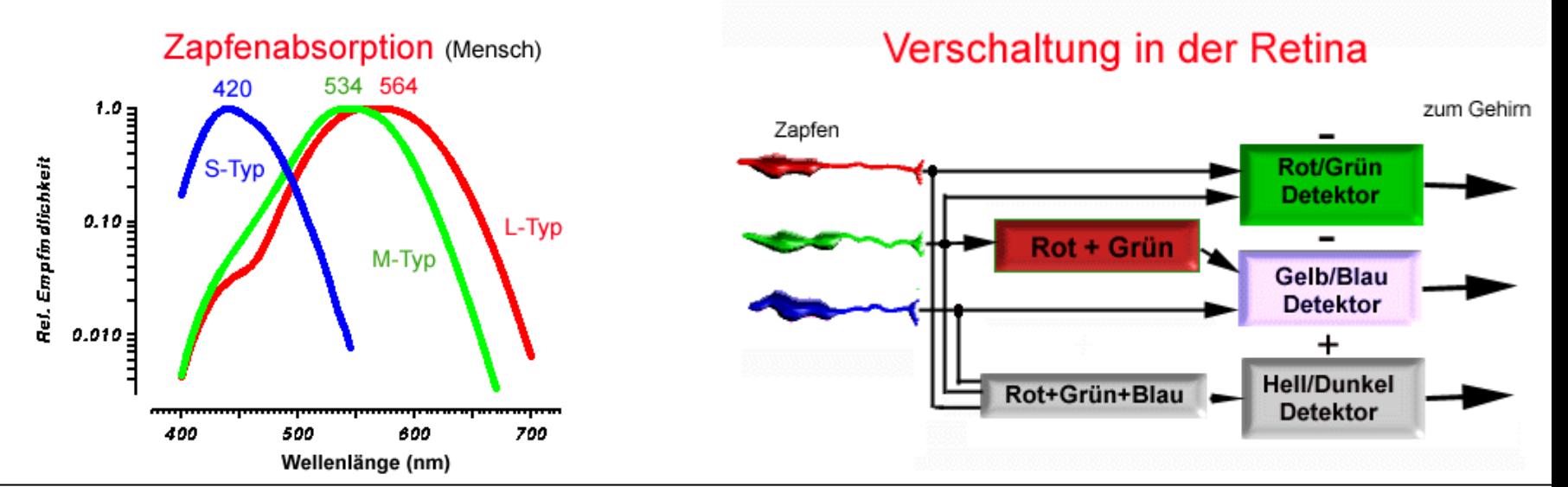

#### **Umwandlung Graustufen**  Æ **s/w**

$$
b'(x, y) = \begin{cases} 0:b(x, y) < c \\ 1: \text{sonst} \end{cases}
$$

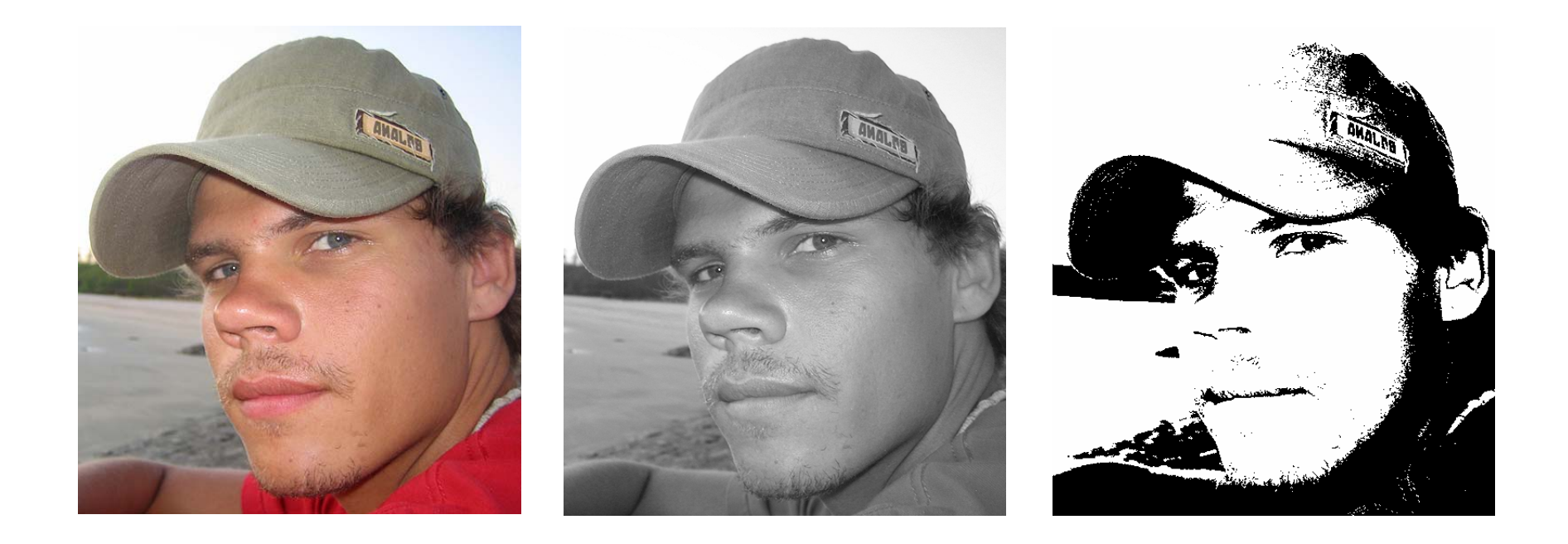

# $\sf{Unrechnung}$   $\sf RGB$   $\to$   $\sf YUV$

 $y = r - y$  $y = b - y$  $y=r+g+b$  $= r =$   $\, = r+g+$  $g = y - r - b$  $b = y + u$  $r = y + v$  $= v-r = v +$  $= \nu +$ ⎟ ⎟ ⎟ ⎠ ⎞  $\overline{\phantom{a}}$  $\overline{\phantom{a}}$  $\overline{\phantom{a}}$  $\setminus$  $\int$ ⎟ ⎟  $\overline{\phantom{a}}$ ⎠ ⎞  $\overline{\phantom{a}}$  $\overline{\phantom{a}}$ ⎜  $\setminus$  $\int$ − 1 −  $\begin{vmatrix} = & -1 \\ 2 & \end{vmatrix}$ ⎟  $\overline{\phantom{a}}$  $\int$ ⎞  $\overline{\phantom{a}}$  $\overline{\phantom{a}}$ ⎜  $\setminus$  $\int$ *b g r v u y* 2  $-1$   $-1$  $1 -1 2$ 1 1 1

- Y= Luminanz (Helligkeit), U,V = Farbanteile
- JPEG verw. YUV und bewahrt mehr Detail in Y als in U,V
- Y alleine = Graustufenbild ( $\rightarrow$  S/W Fernseher)
- Verwendung in PAL Fernsehnorm:

$$
\begin{pmatrix} y \\ u \\ v \end{pmatrix} = \begin{pmatrix} 0,256788 & 0,504129 & 0,097906 \\ -0,148223 & -0,290993 & 0,439216 \\ 0,439216 & -0,367788 & -0,071427 \end{pmatrix} \begin{pmatrix} r \\ g \\ h \end{pmatrix}
$$

## **HSV Farbmodell**

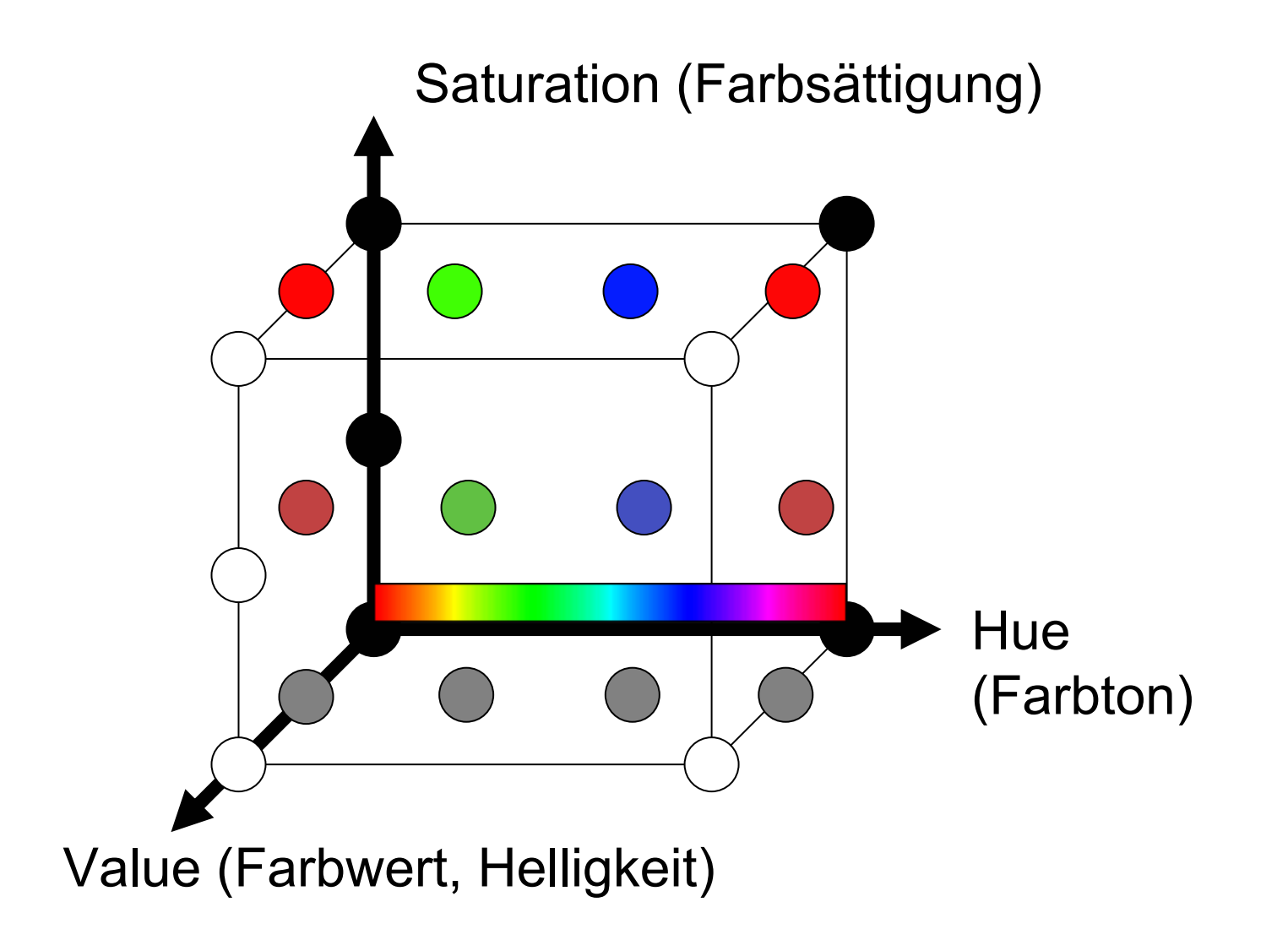

# **HSV Farbraum, andere Darstellung**

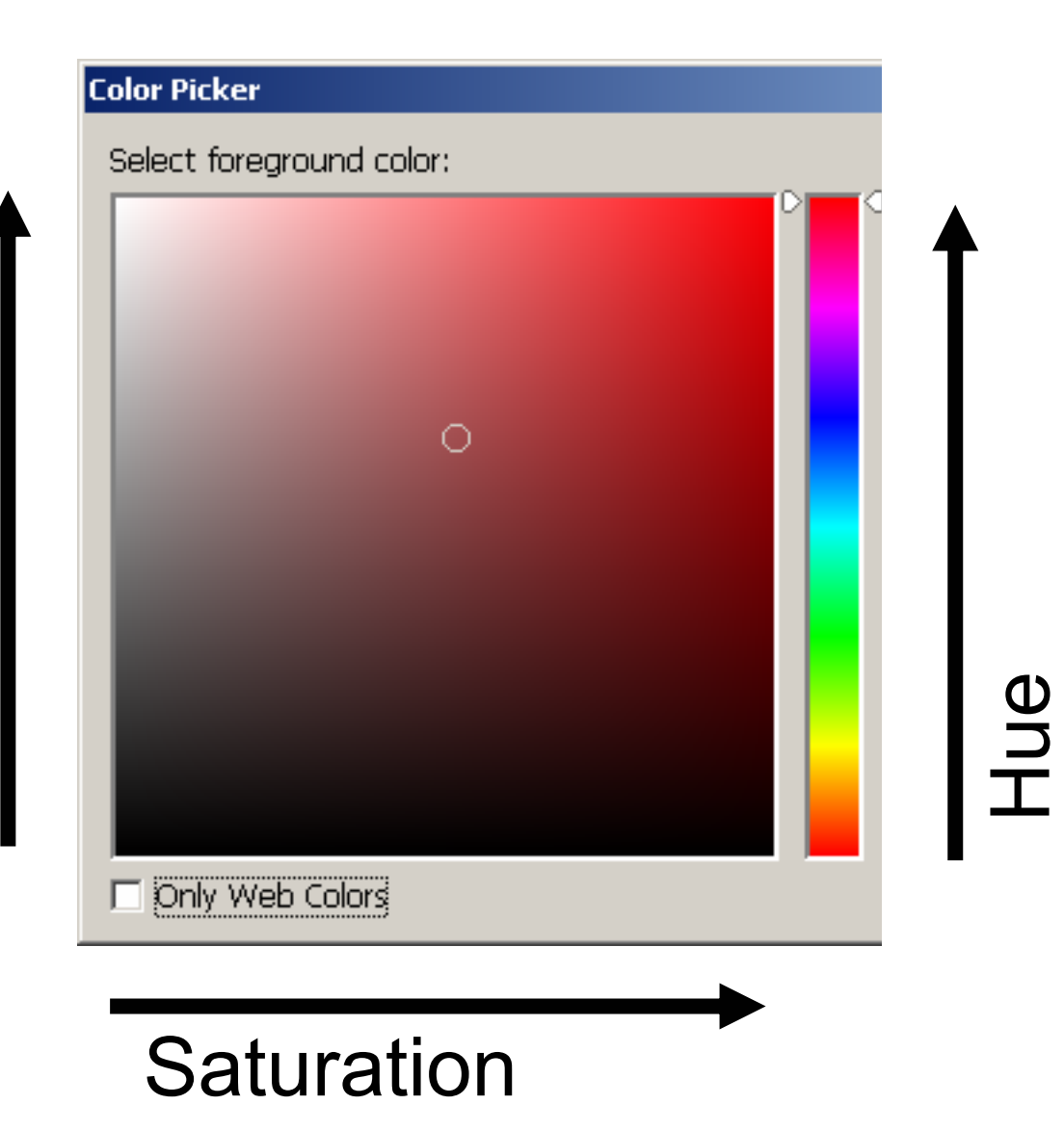

LMU München – Medieninformatik – Butz/Hilliges – 2D Graphics – WS2005 – 28.10.2005 – Folie 26

Value

## $\sf{Unrechnung}$   $\sf RGB$   $\bm{\rightarrow}$   $\sf{HSV}$

$$
\begin{pmatrix} m_1 \\ m_2 \\ m_3 \end{pmatrix} = \begin{pmatrix} 2/\sqrt{6} & -1/\sqrt{6} & -1/\sqrt{6} \\ 0 & 1/\sqrt{2} & -1/\sqrt{2} \\ 1/\sqrt{3} & 1/\sqrt{3} & 1/\sqrt{3} \end{pmatrix} \begin{pmatrix} h \\ s \\ b \end{pmatrix} = \begin{pmatrix} \arctan(m_1/m_2) \\ m_1^2 + m_2^2 \\ m_3\sqrt{3} \end{pmatrix}
$$

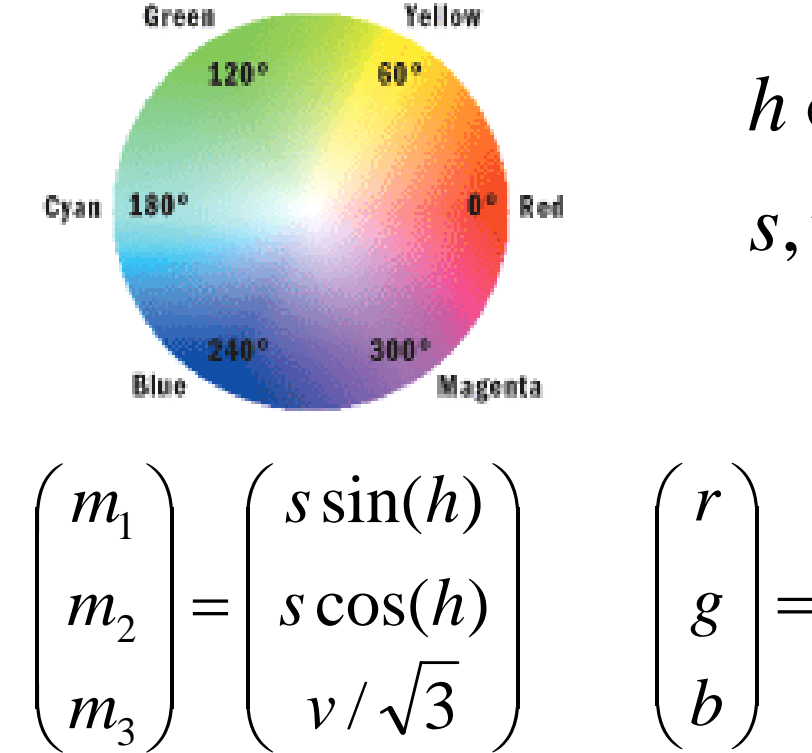

3

$$
h \in [0...360^{\circ}]
$$
  

$$
s, v \in [0...1]
$$

(h)  
\n
$$
\begin{pmatrix} r \ g \end{pmatrix} = \begin{pmatrix} 2/\sqrt{6} & 0 & 1/\sqrt{3} \\ 1/\sqrt{2} & 1/\sqrt{3} \\ -1/\sqrt{6} & -1/\sqrt{2} & 1/\sqrt{3} \end{pmatrix} \begin{pmatrix} m_1 \\ m_2 \\ m_3 \end{pmatrix}
$$

#### **Ortsauflösung = Anzahl der Pixel im Bild**

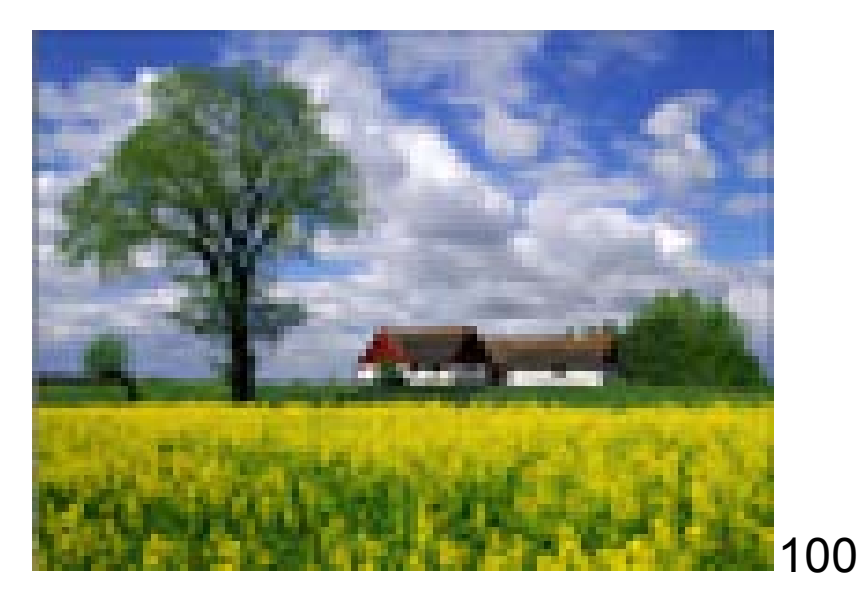

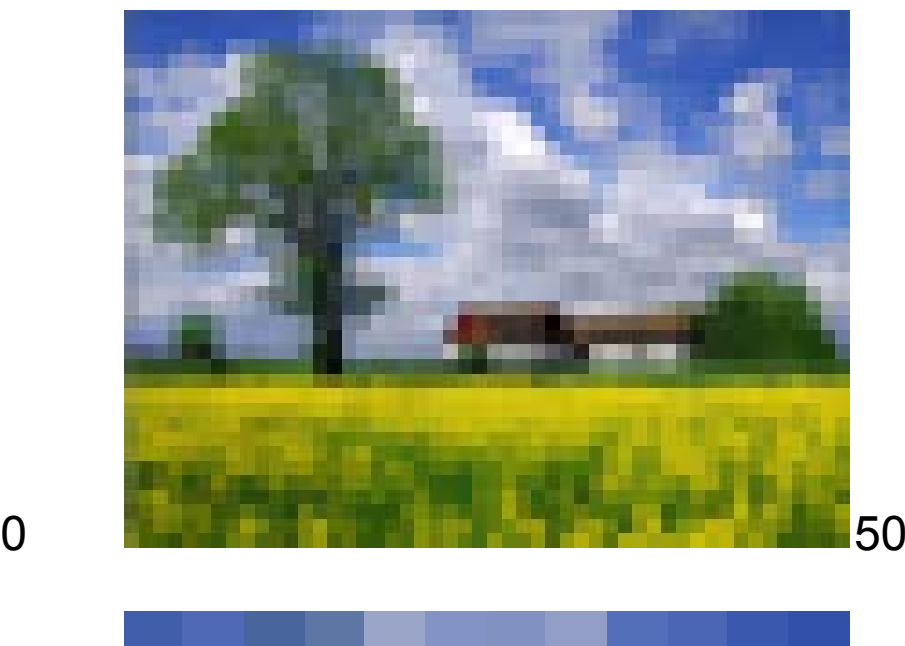

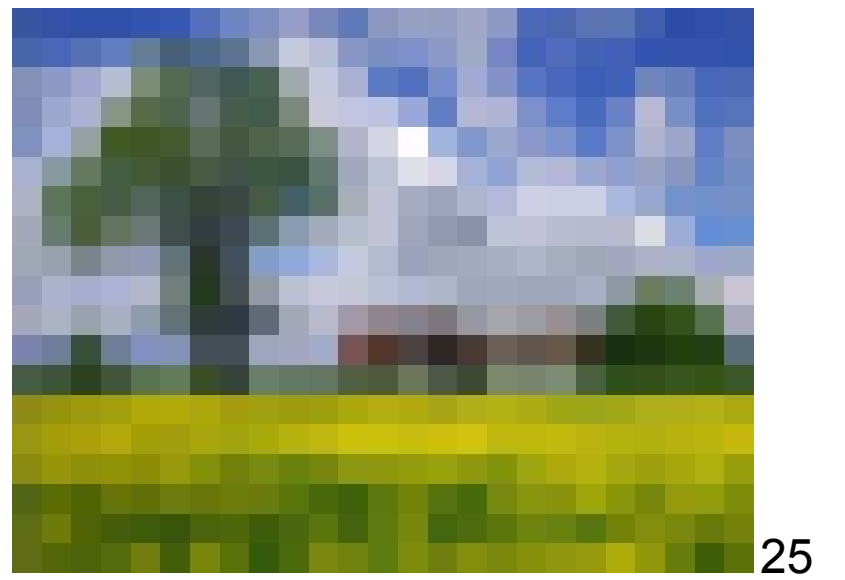

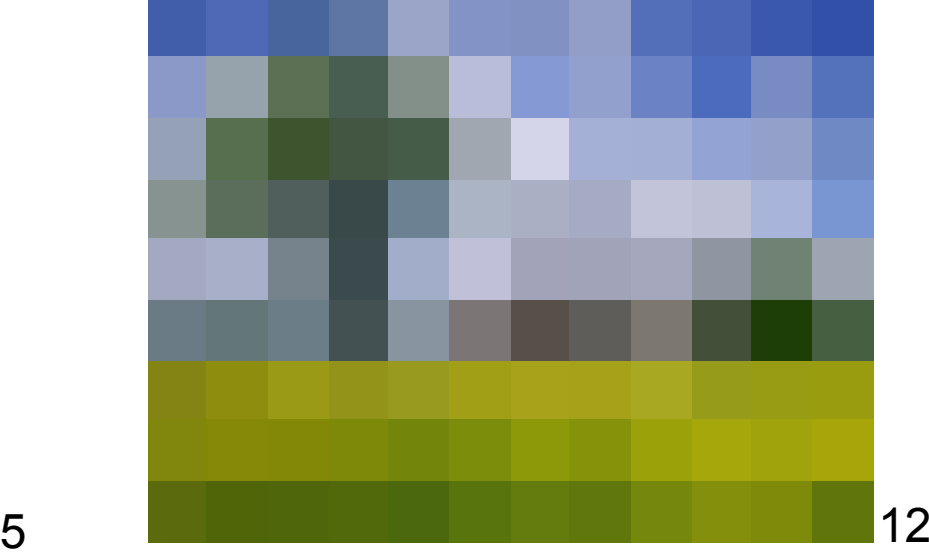

# **Auflösung in pixel per inch (ppi)**

• Anzahl der Pixel je Zoll bei gegebener Darstellungsgröße

#### Auflösung = Ortsauflösung / Größe

## Beispiel: Auflösung = 300 ppi Ortsauflösung = 3.000x2.000 Pixel Größe = ??? 10 x 6,6 Zoll = 25,4 x 17 cm

# **Andere Auflösungsmaße**

- dpi = dots per inch
	- z.B. Punkte beim Laserdrucker

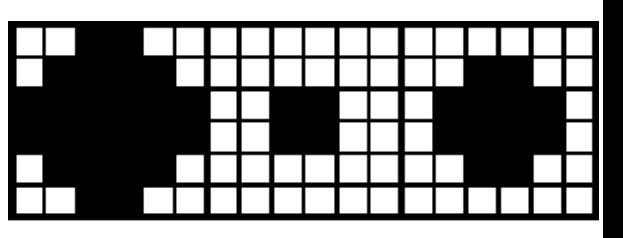

 $2 \equiv$ 

 $3 \equiv 1$ 

- z.B. 6x6 dots um 36 Graustufen darzustellen
- –600dpi = 100ppi bei Raster mit 36 Graustufen
- lpi = lines per inch: entspr. ppi beim Drucker
- • Lp/mm = Linienpaare pro Millimeter
	- – Historisch: Angabe der Auflösung eines photographischen Films
	- –Lp/mm = dpi / (2\*2,54)

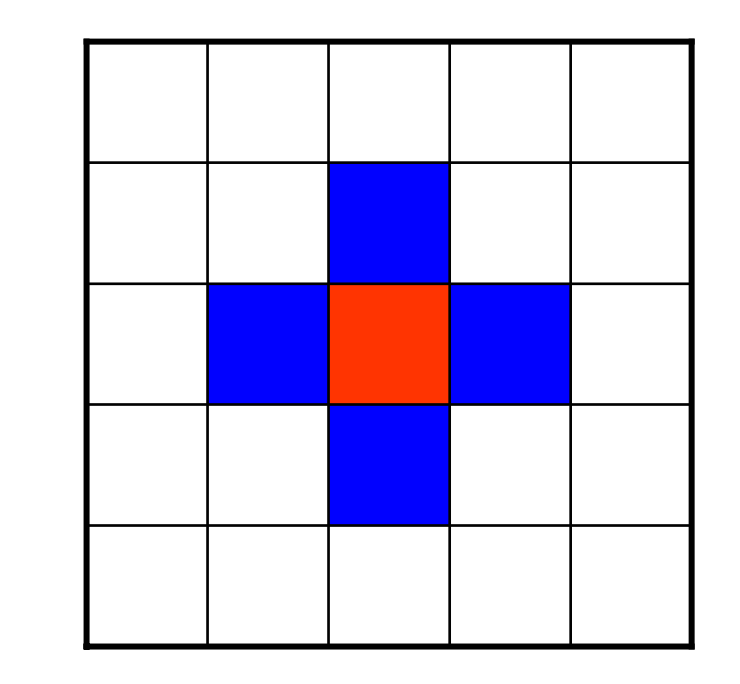

• 2 Pixel sind 4-benachbart wenn:

**4-Nachbarschaft**

– Sich eine ihrer Koordinaten (x oder y) um genau 1 unterscheidet

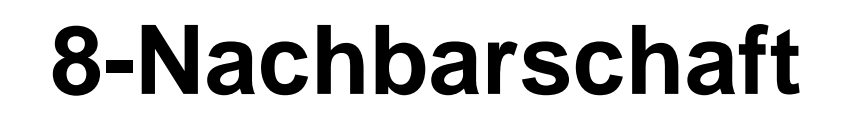

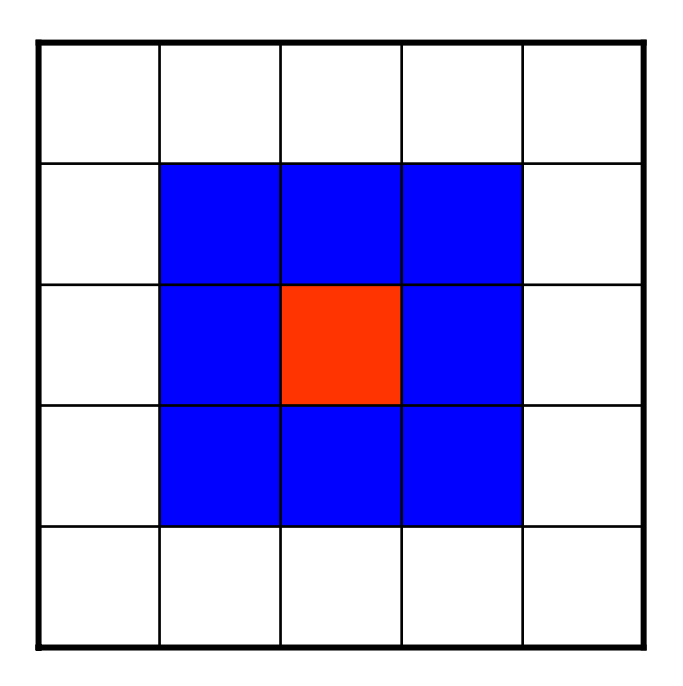

- 2 Pixel sind 8-benachbart wenn:
	- Sie verschieden sind
	- – Sich ihre beiden Koordinaten (x und/oder y) um maximal je 1 unterscheiden

# **Pfade zwischen Pixeln**

- Pfad = Folge von Pixeln (x<sub>1</sub>,y<sub>1</sub>)...(x<sub>n</sub>,y<sub>n</sub>) für die gilt:  $(x_i, y_i)$  und  $(x_{i+1}, y_{i+1})$  sind 8- bzw. 4-Nachbarn
- 2 Pixel sind pfadverbunden, falls ein Pfad zwischen ihnen existiert
- Pfadverbundenheit ist eine Äquivalenzrelation

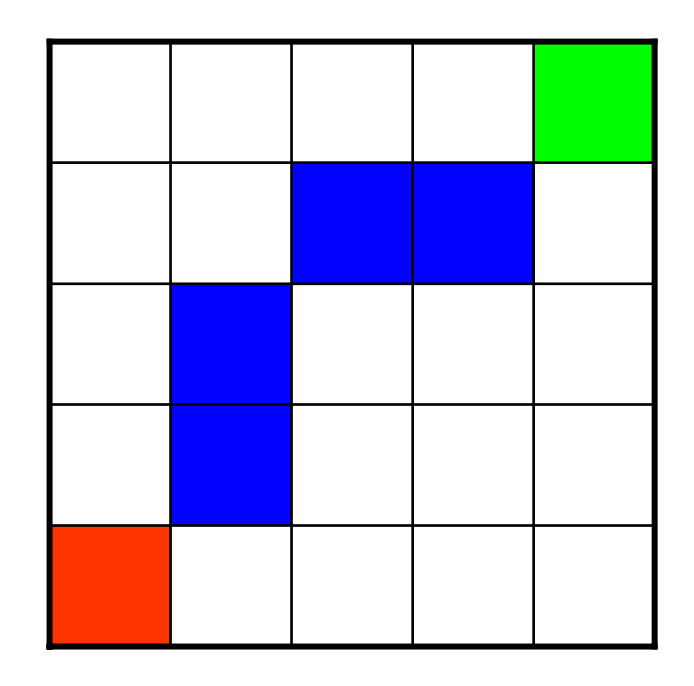

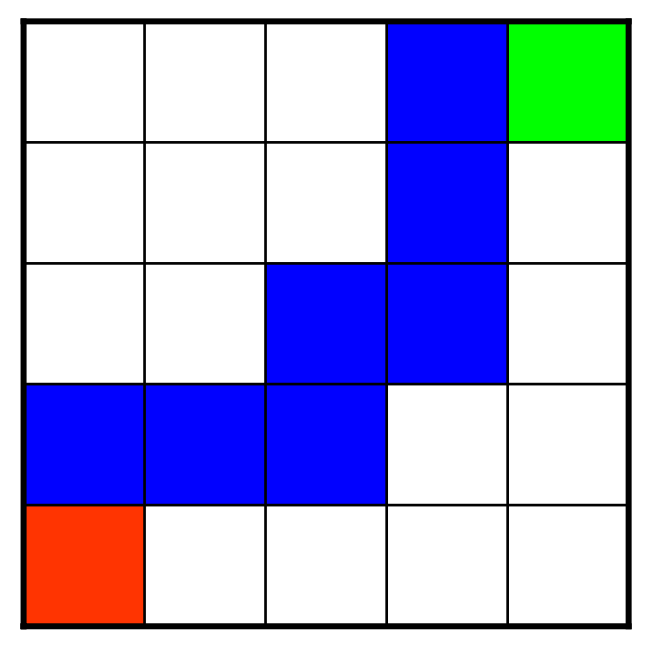

## **Zusammenhangsbereiche**

- • Äquivalenzklassen bzgl. Pfadverbundenheit
- Alle Punkte eines Zusammenhangsbereichs sind untereinander pfadverbunden
- 4-Nachbarschaft liefert andere Zusammenhangsbereiche als 8-Nachbarschaft

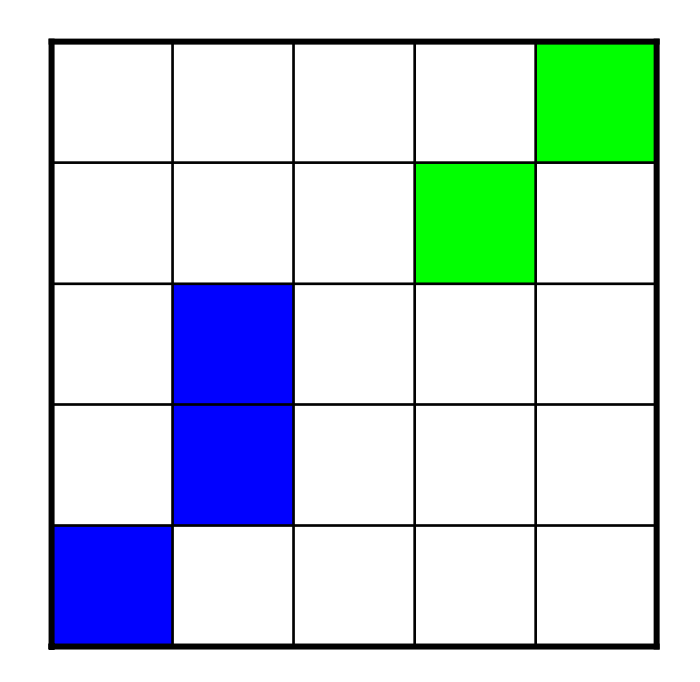

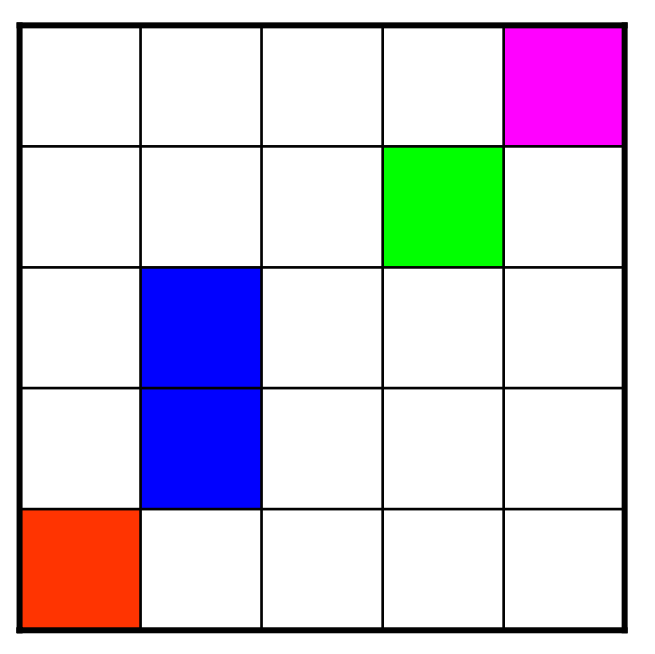

#### **Innere und Randpunkte**

- Ein Randpunkt ist einem weissen Punkt benachbart
- Ein innerer Punkt nicht
- 4-Nachbarschaft liefert andere Randpunkte als 8- **Nachbarschaft**

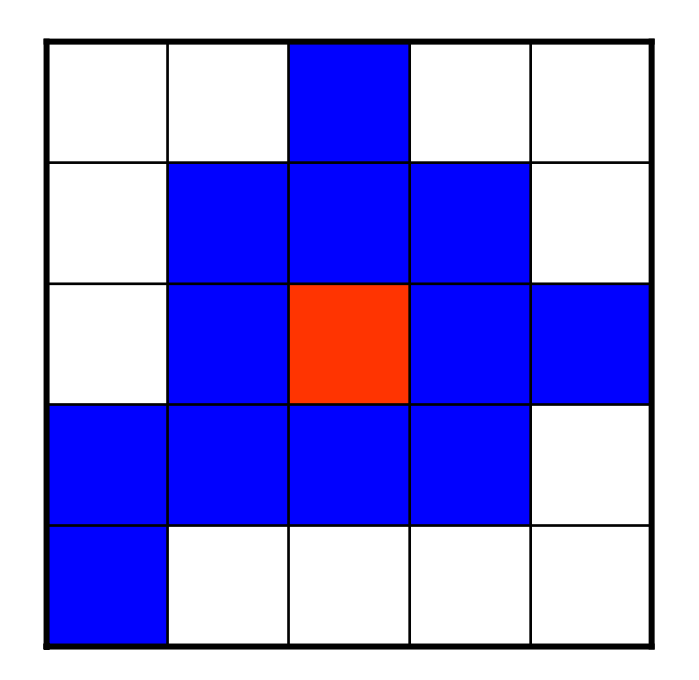

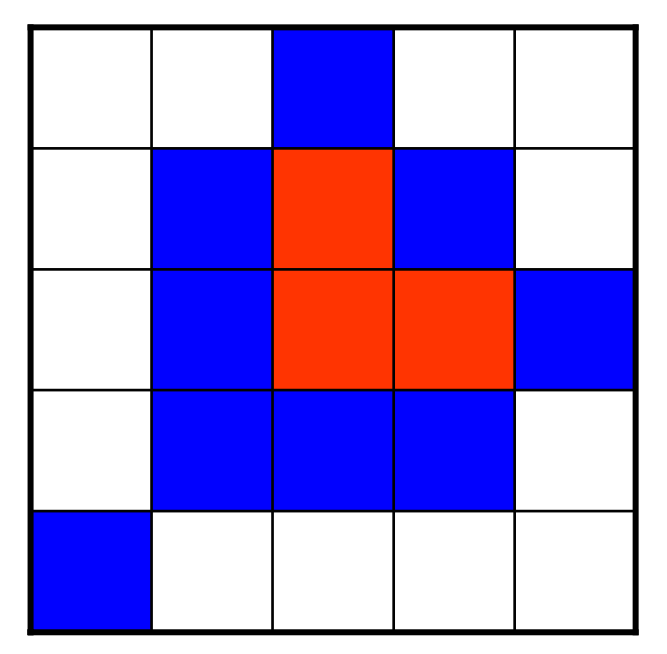

# **Darstellung von Pixelgraphiken**

- Durch additive Mischung – CRT, LCD Monitore –CRT, LCD, DLP Beamer
- Durch subtraktive Mischung
	- Tintenstrahldrucker
	- –Photographischer Film

# **Röhrenmonitore (Quelle: [pctechguide](http://www.pctechguide.com/06crtmon_Anatomy.htm) )**

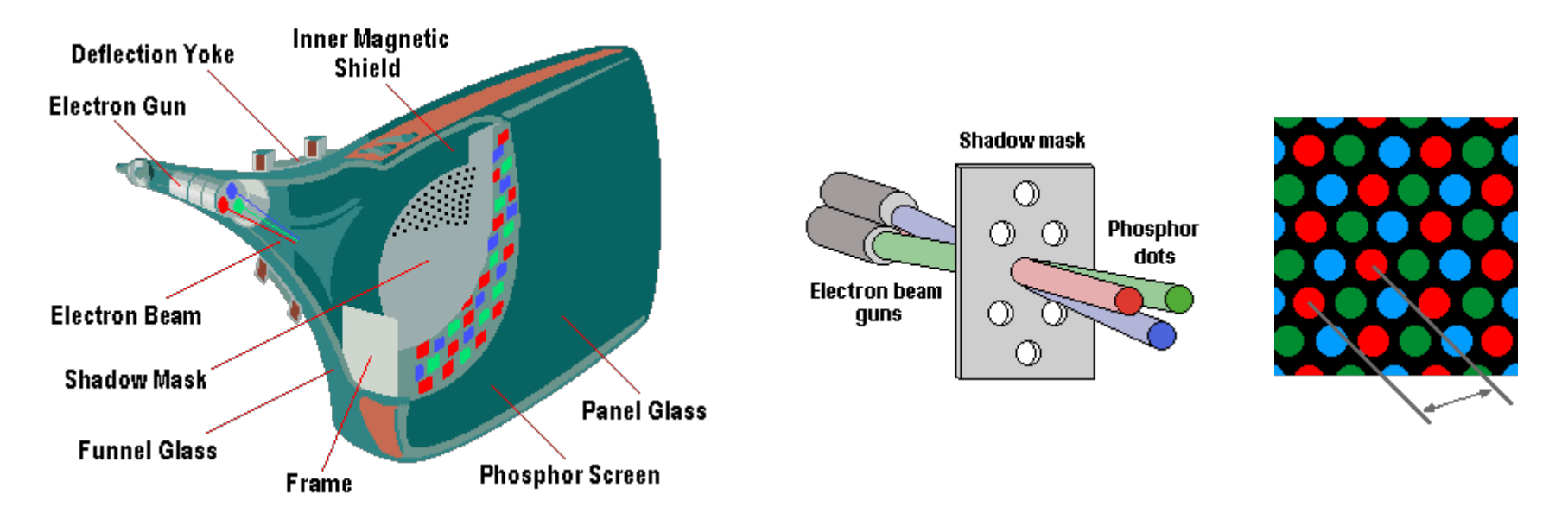

- Rote, grüne, blaue Phosphorpunkte
- Werden durch Lochmaske mit Elektronen beschossen und leuchten dadurch auf
- Je 3 Punkte = 1 Pixel

# **TFT Monitore**

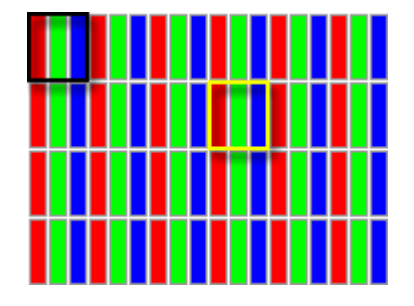

- 1 RGB Pixel = 3 oder mehr Punkte in R, G und B
- Verschiedene Arrangements
- Verschiedene Ansteuerungen

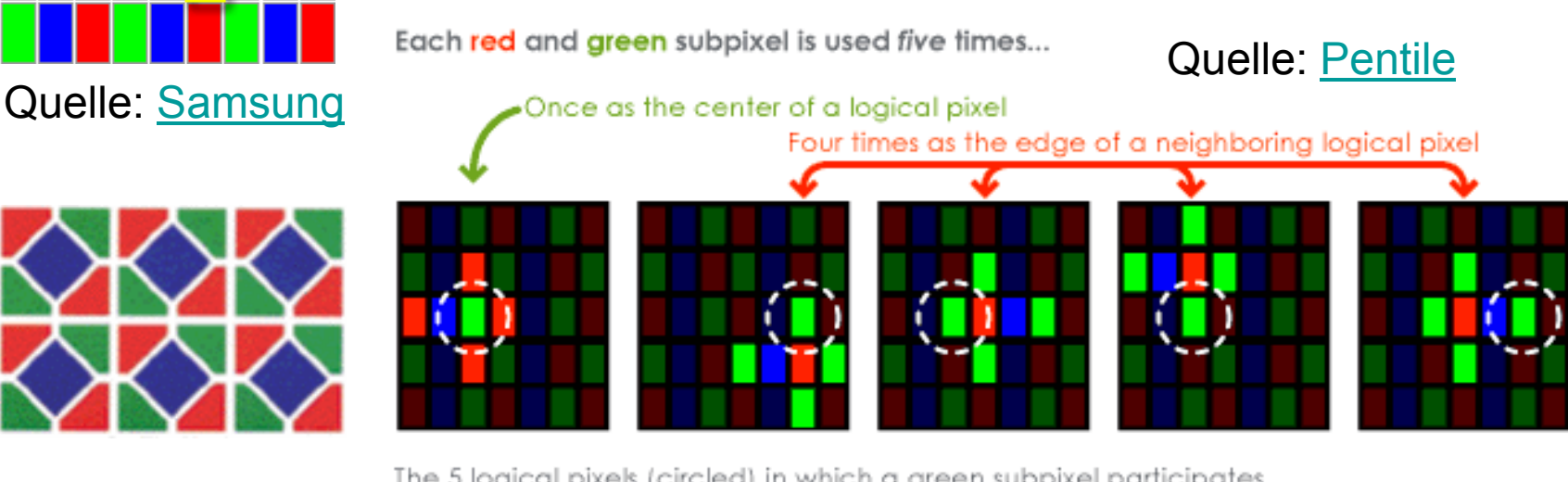

The 5 logical pixels (circled) in which a green subpixel participates …hence a PenTile Matrix ●●●●

# **LED arrays (Quelle: [Mitsubishi](http://www.diamond-vision.com/) )**

- •Dots = R,G,B LEDs
- 1 Pixel >= 3 Dots

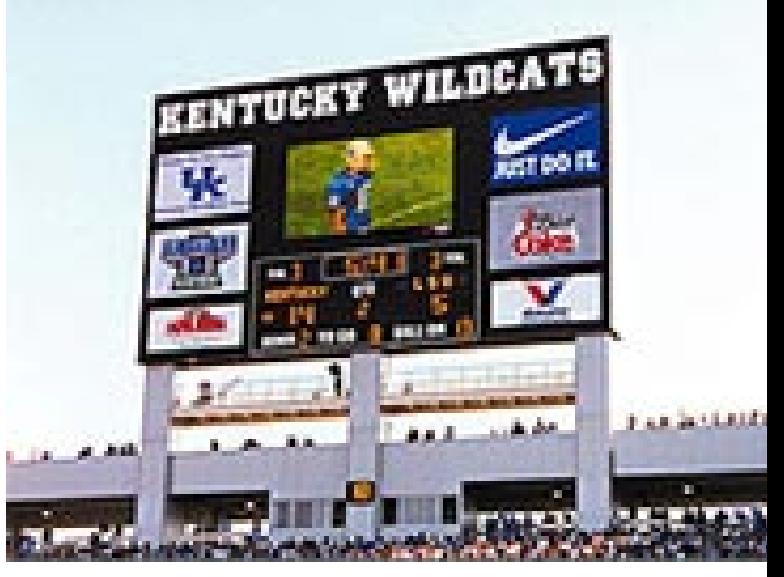

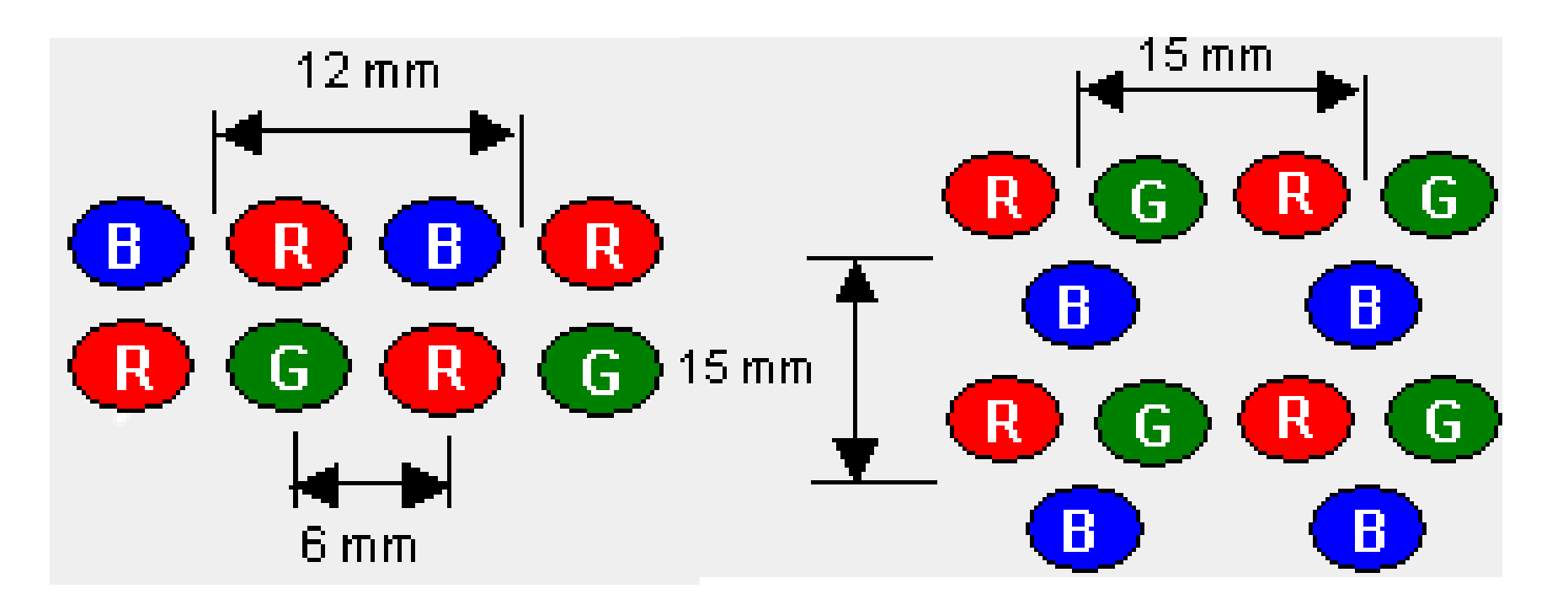

## **LCD Projektor**

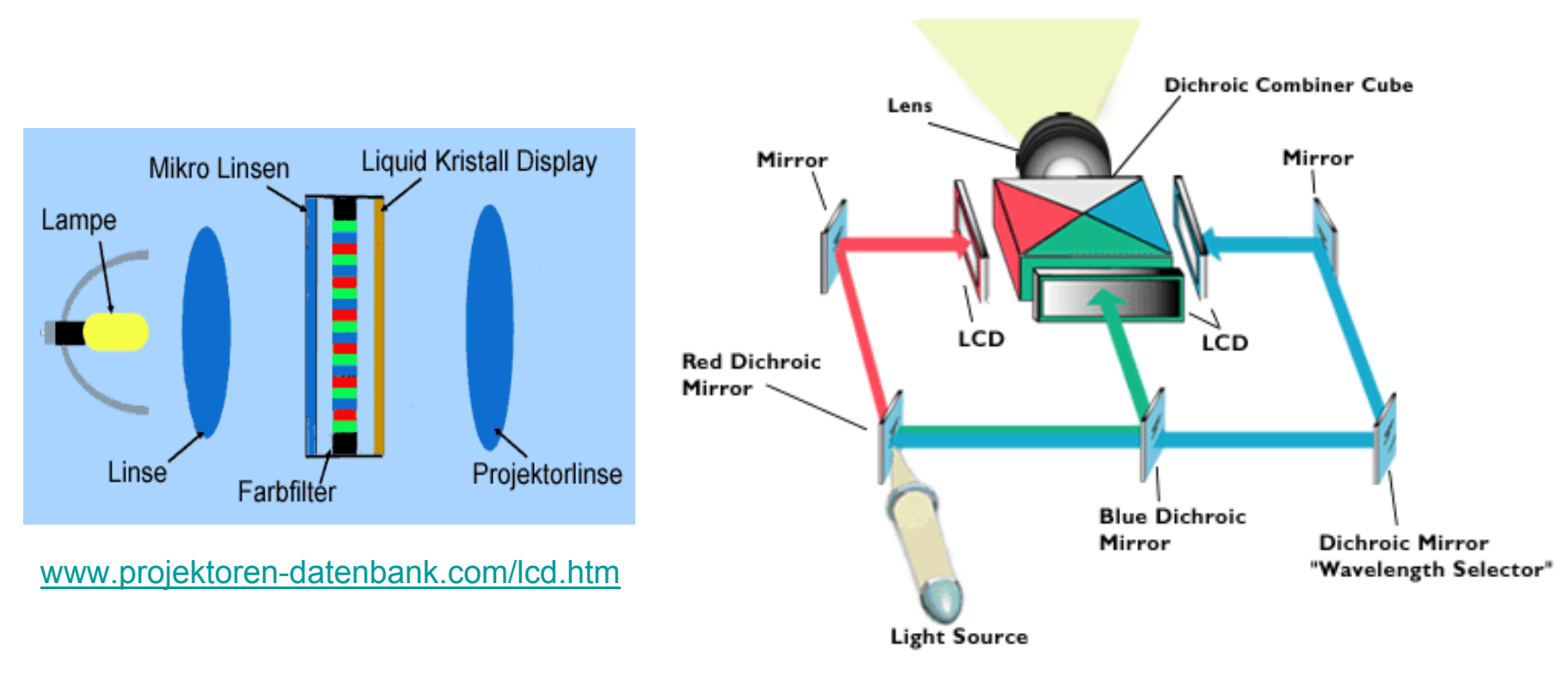

[www.projectorpoint.co.uk/projectorLCDvsDLP.htm](http://www.projectorpoint.co.uk/projectorLCDvsDLP.htm)

## **DLP Projektor**

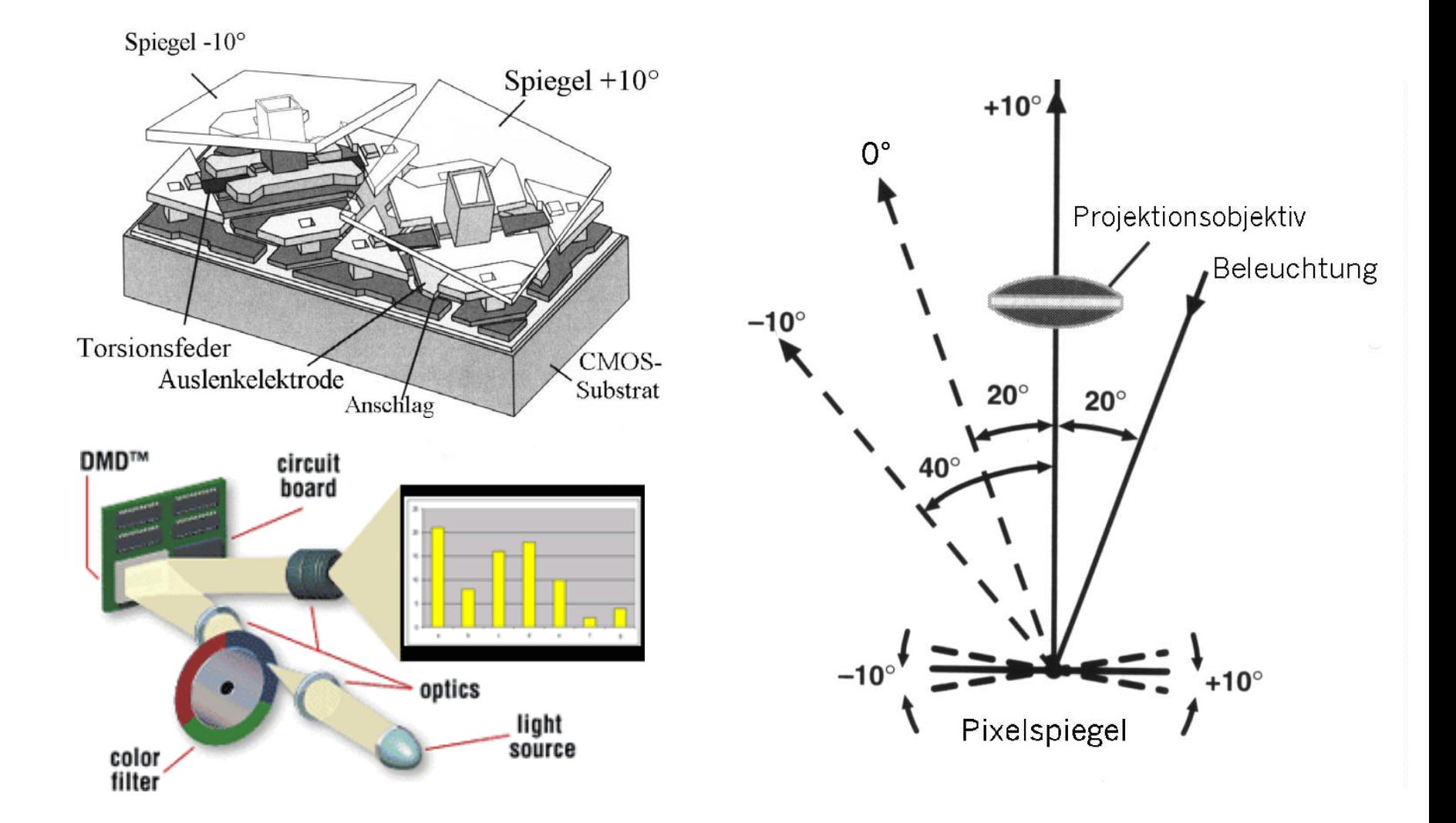

# **DLD Projektor (Werbefilm)**

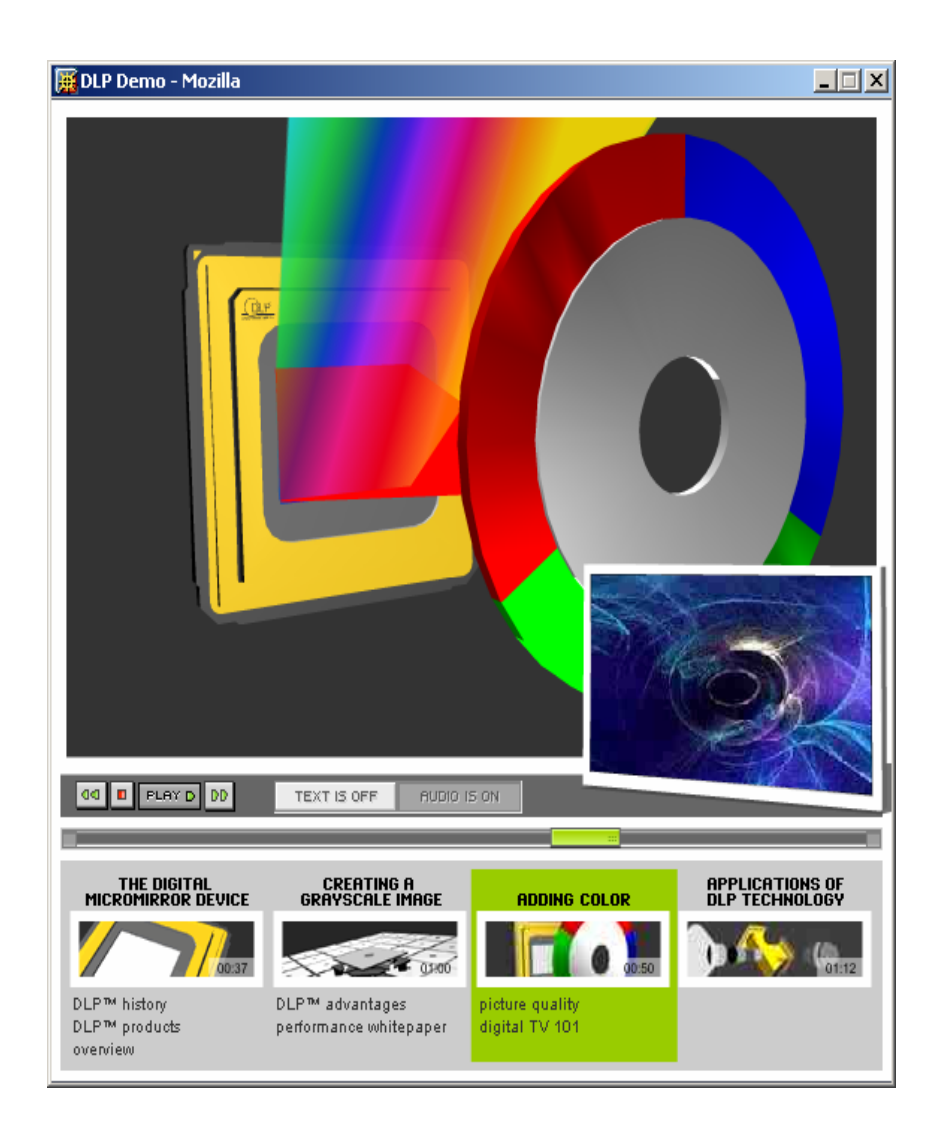

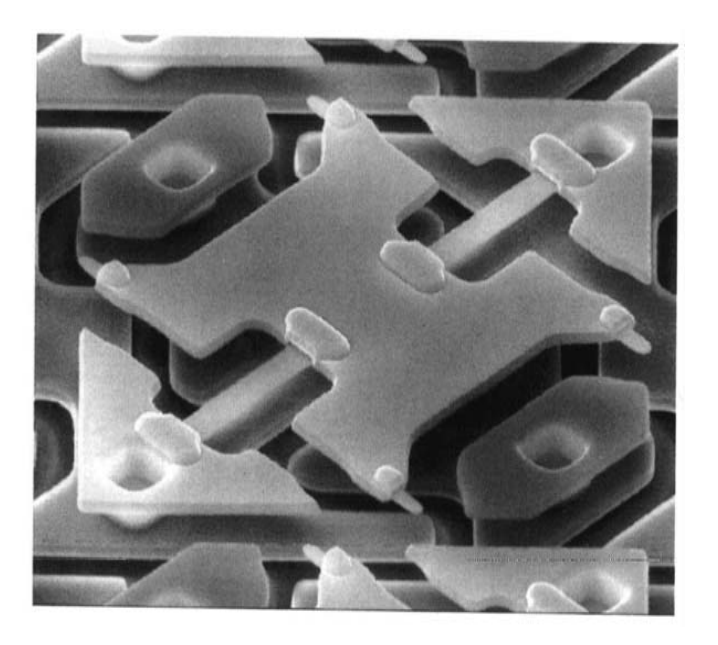

#### http://www.dlp.com/

#### **Zeitliche vs. räumliche RGB Mischung**

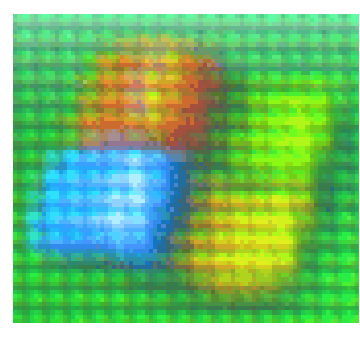

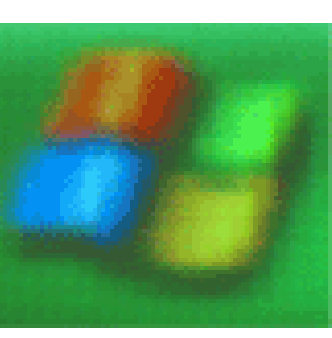

LCD

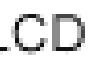

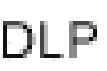

- Screendooreffekt durch Leiterbahnen beim LCD
- 1-panel LCD erzeugt R,G,B Subpixel nebeneinander

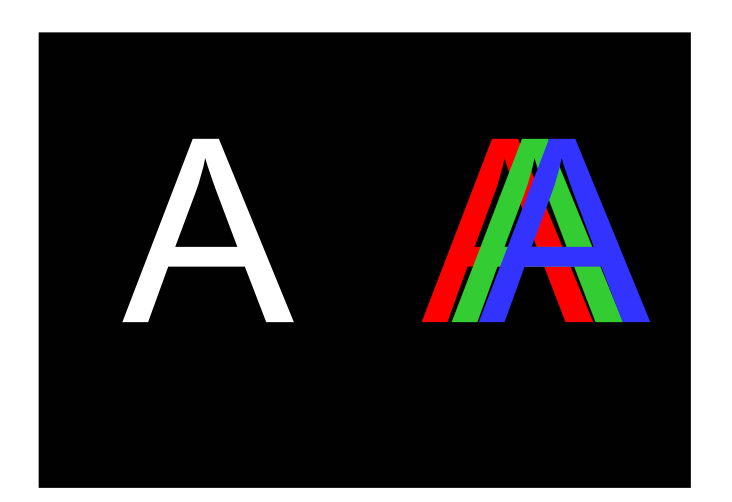

- 3-panel LCD erzeugt echte Farbmischung
- DLP erzeugt R,G,B Anteile zeitlich versetzt

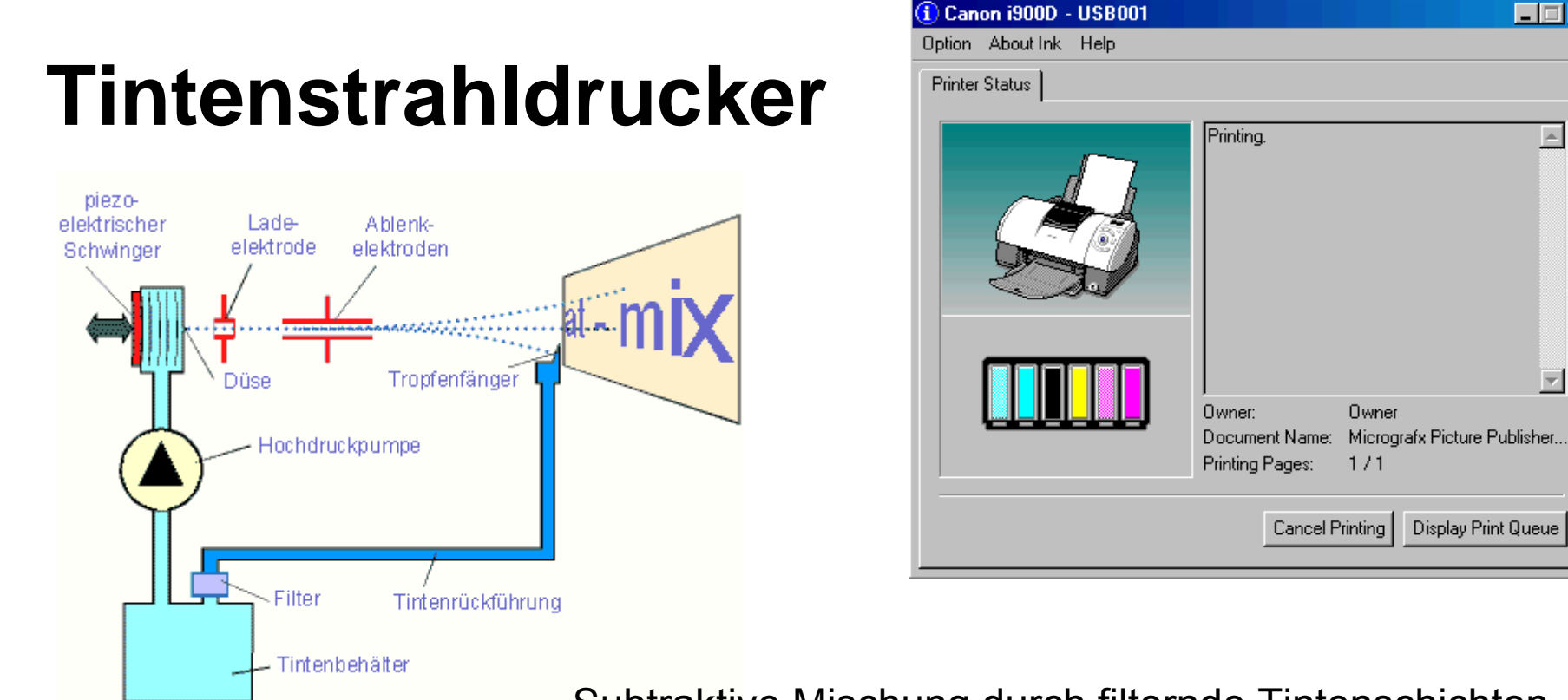

#### Subtraktive Mischung durch filternde Tintenschichten

 $|.\|$   $|x|$ 

 $\triangleq$ 

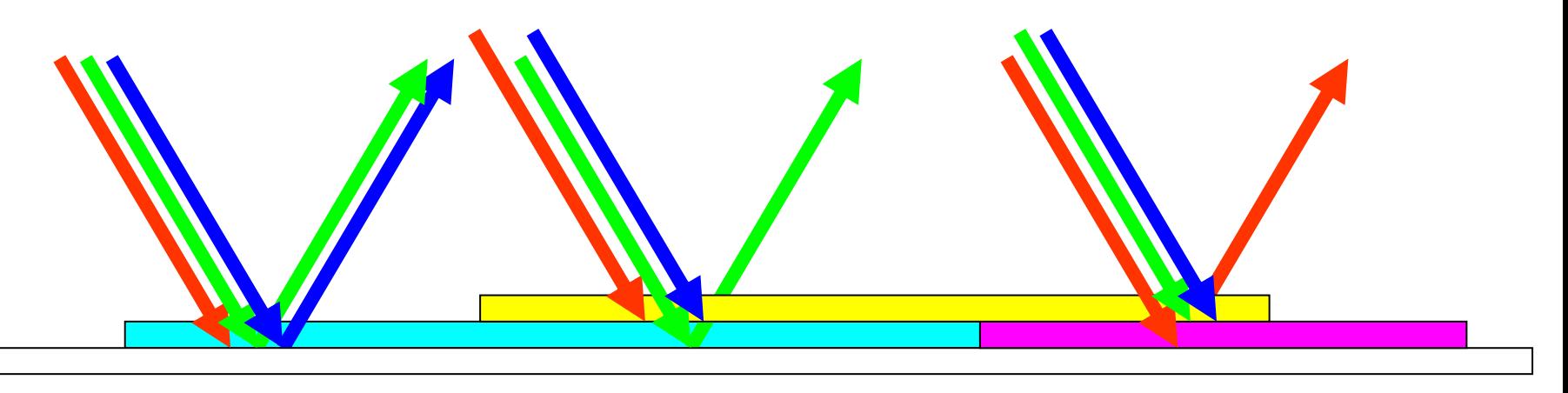

# **Photographischer Film (Quelle: [Kodak](http://www.kodak.com/global/en/professional/products/films/e100g/technology.jhtml) )**

Wavelength-Selective Light Absorption for Clean, Rich Colors

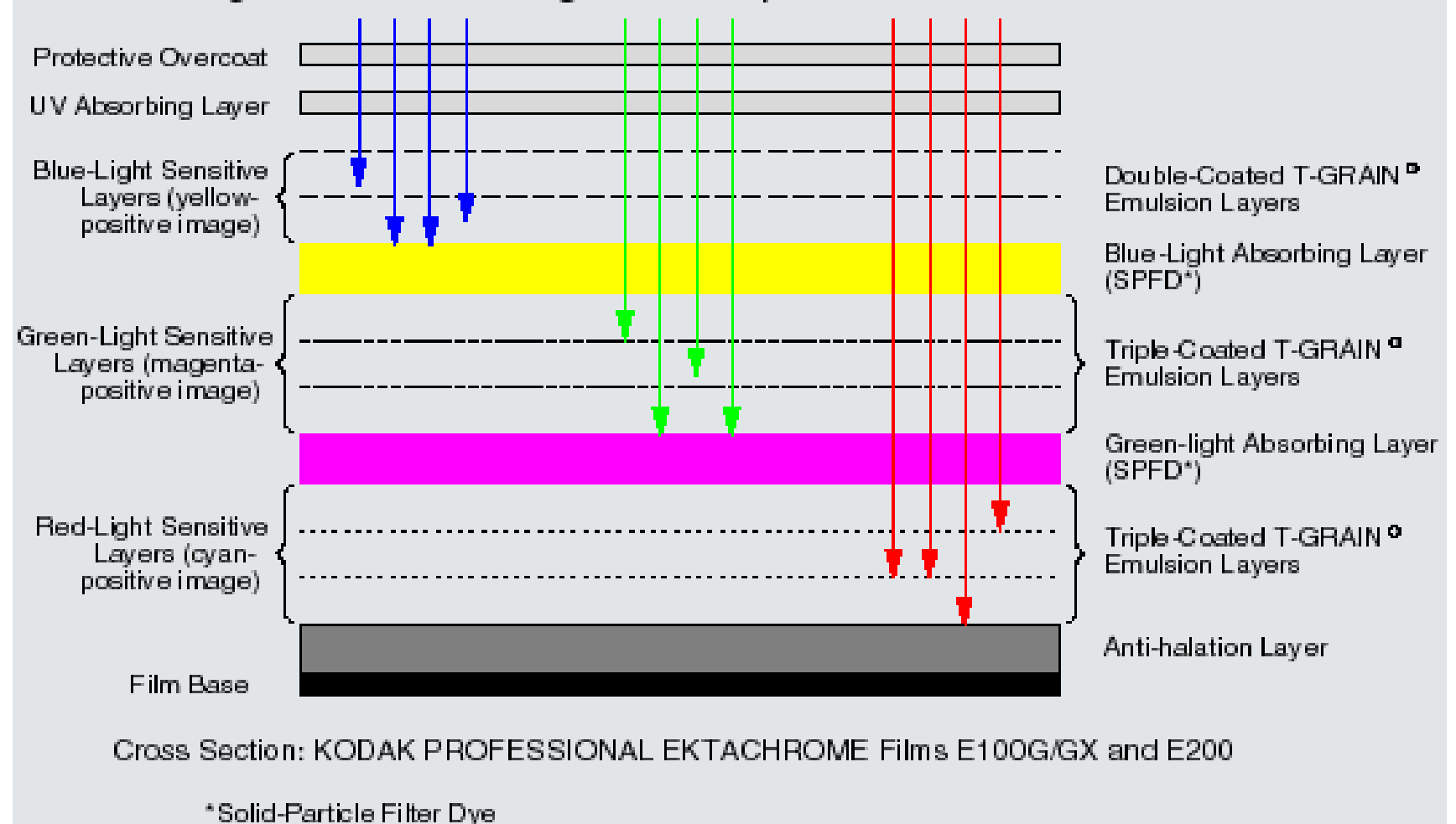

# **Ausbelichtung auf Photopapier**

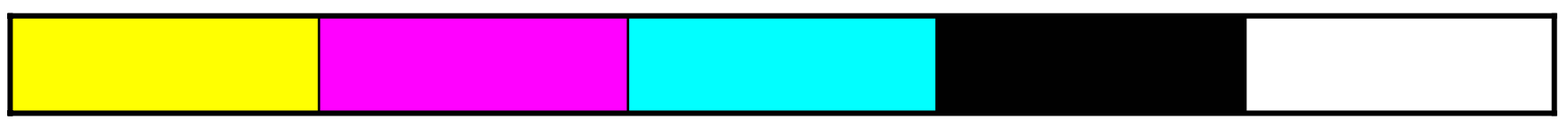

Farbe bei der Belichtung

Entstehendes Bild

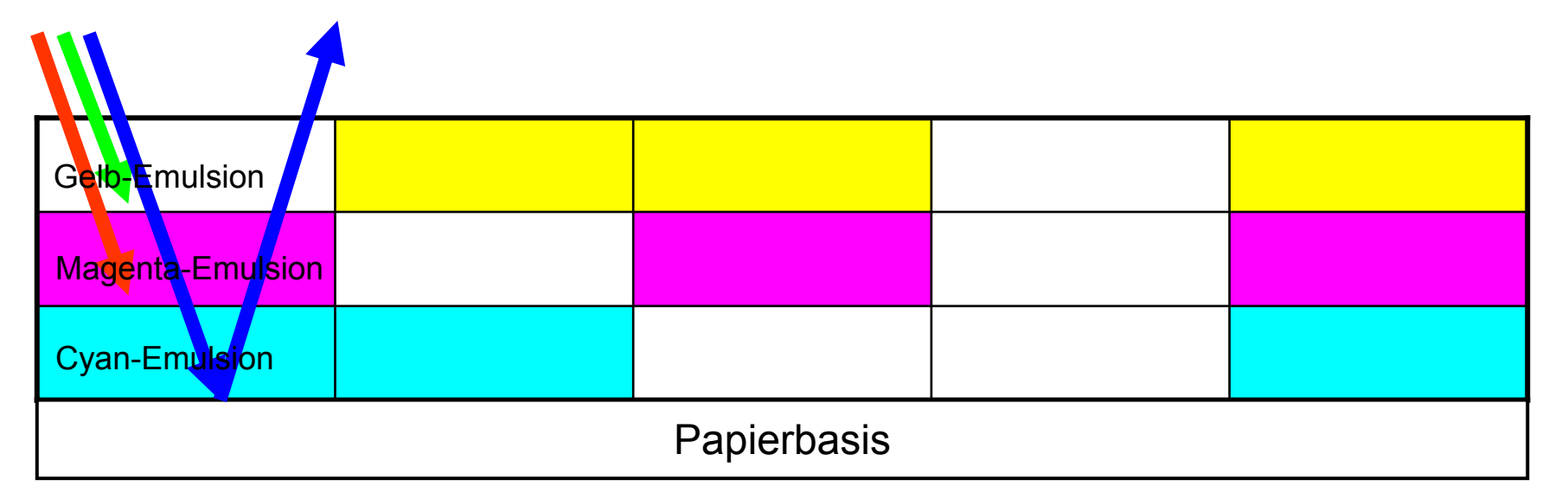

## **Literatur**

• Klaus D. Tönnies: "Grundlagen der Bildverarbeitung", ISBN 3-8273-7155-4

•Bruns/Meyer/Wegener: "Taschenbuch der Medieninformatik", ISBN 3-446-40299-3

<http://www.informatik.htw-dresden.de/~bruns/taschenbuch/>

# **Schönes Wochenende!**

#### October 11, 2005 Canon automatic smile detection system.

We all took group photos where someone was looking elsewhere, closing their eyes, or not smiling. I usually fix this by snapping a bunch of photos at five images per second, but Canon came up with a clever solution:

They have demonstrated a system that can detect when everybody smiles, then takes the

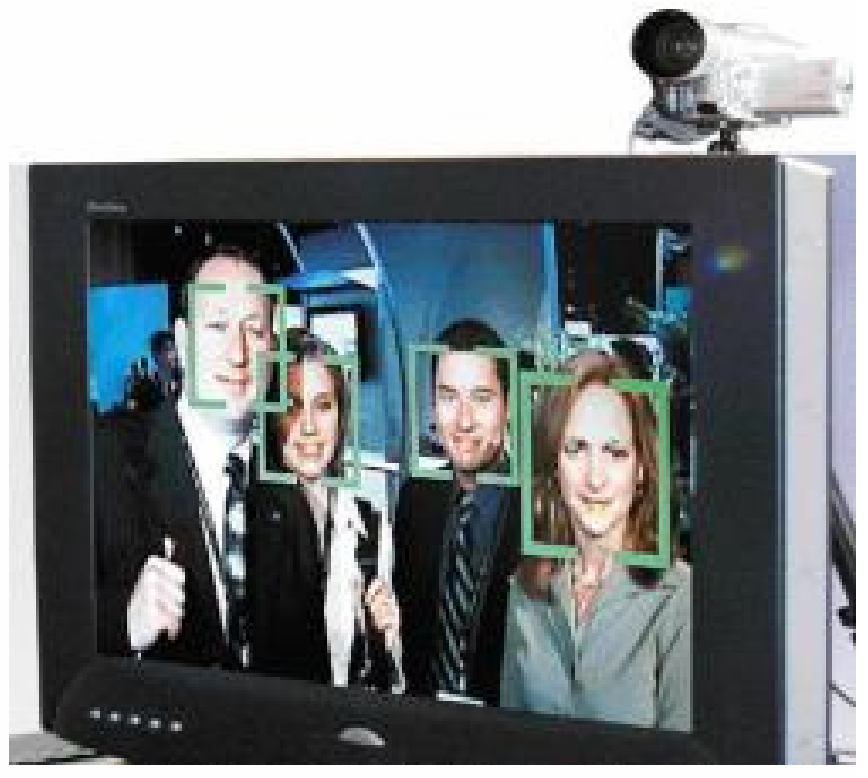

picture. Forget about it if one of your friends is an IRS inspector...